# UNIVERSIDAD NACIONAL AUTONOMA DE MEXICO

DIVISION DE ESTUDIOS DE POSGRADO DE LA

FACULTAD DE INGENIERIA

ADECUACION DE UN PROGRAMA DE COMPUTO

#### PARA ANALISIS DE DECISIONES

TRABAJO QUE PARA OBTENER EL GRADO DE:

MAESTRO EN INGENIERIA (PLANEACION)

PRESENTA:

RAFAEL SANCHEZ VALDEZ

منضح

 $Telsin\omega$  $1484$ 

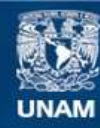

Universidad Nacional Autónoma de México

**UNAM – Dirección General de Bibliotecas Tesis Digitales Restricciones de uso**

# **DERECHOS RESERVADOS © PROHIBIDA SU REPRODUCCIÓN TOTAL O PARCIAL**

Todo el material contenido en esta tesis esta protegido por la Ley Federal del Derecho de Autor (LFDA) de los Estados Unidos Mexicanos (México).

**Biblioteca Central** 

Dirección General de Bibliotecas de la UNAM

El uso de imágenes, fragmentos de videos, y demás material que sea objeto de protección de los derechos de autor, será exclusivamente para fines educativos e informativos y deberá citar la fuente donde la obtuvo mencionando el autor o autores. Cualquier uso distinto como el lucro, reproducción, edición o modificación, será perseguido y sancionado por el respectivo titular de los Derechos de Autor.

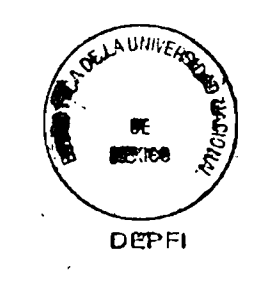

T. UNAM  $\frac{1}{5}$  9  $8 - 4$ 

#### $\mathbb{T}^{\mathbb{Z}}$  $\mathbf{\hat{N}}$  $\vec{D}$  $I C E$

INTRODUCCION

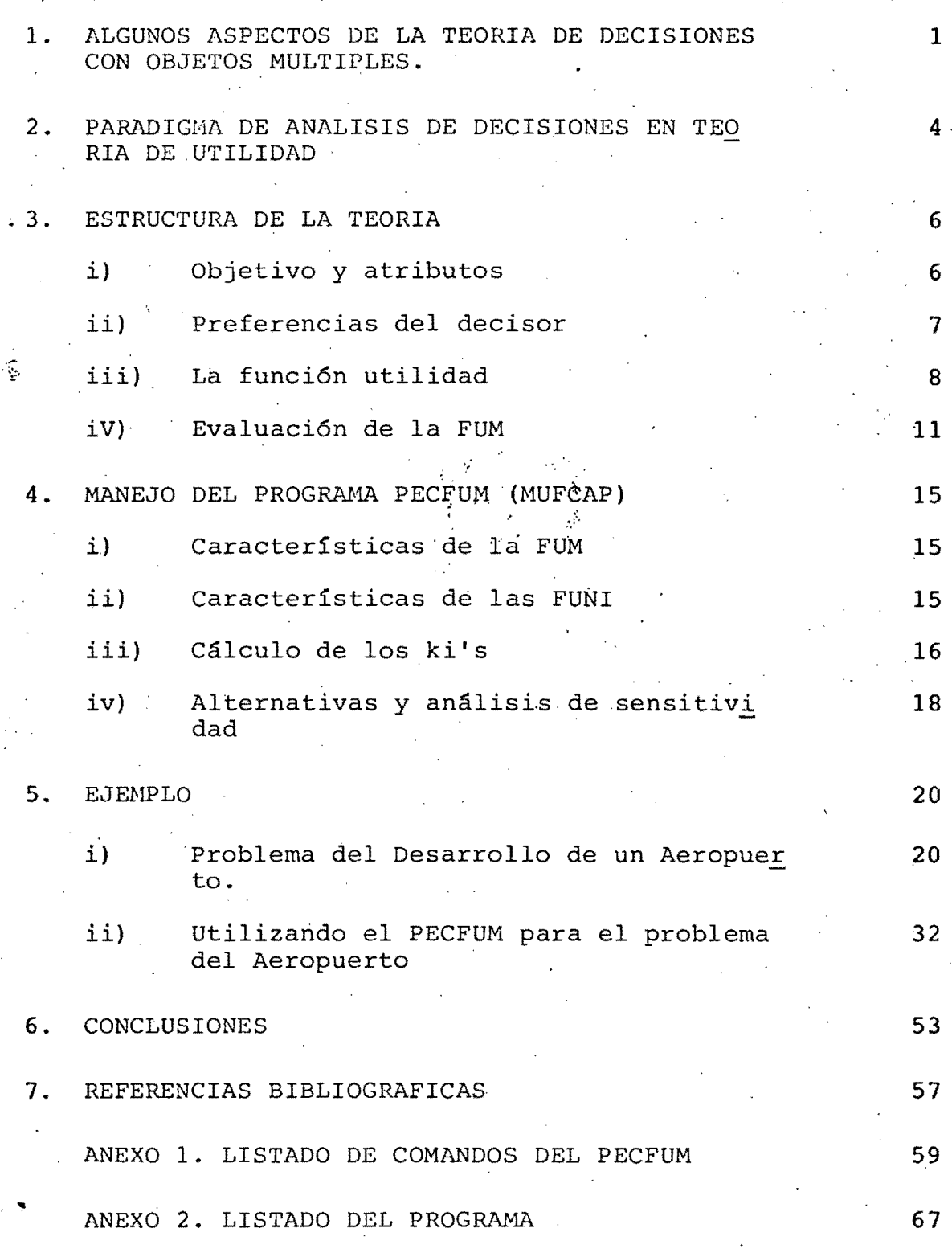

 $\langle \phi \rangle$ 

Ż.

INTRODUCCION

La dificultad principal en el planteamiento de un modelo es que su formulaci6n obedezca de manera más o menos aproximada a la realidad de la que fué extraída. El nivel de con-ceptualizaci6n requerido para este proceso está en funci6n de las necesidades de quienes pretendan usarlo. De ahí que la información teórica y práctica existente, sea primordial para la problemática a tratar y, en general, se debe contar con expertos en un área determinada de estudio. Desgracia damente, o afortunadamente, en la toma de decisiones no es posible tener expertos para cada problema puesto que estos son múltiples.

En este contexto se ha desarrollado la teoría de decisiones con sus paradigmas, sus conceptos, definiciones y principal mente, con su formalización de las actitudes de preferen--cias básicas del decisor. Dentro de ese marco, ha elaborado una herramienta que representa un fuerte apoyo al analis ta de sistemas en la.formulaci6n de un modelo para la toma de decisiones. Esta herramienta expresada como una Punción de Utilidad Multiatributo tiene variadas aplicaciones en el análisis y prescripci6n de los complejos sistemas a que nos enfrentamos hoy día.

...

El presente trabajo tiene por objeto adecuar un programa de cómputo que retoma los principales aspectos del análisis de decisiones y que fué realizado expresamente para reducir los tediosos cAlculos que implica la formalizaci6n de la teoría en su parte matemática. Este programa fué introduci do en la BURROUGHS con que cuenta actualmente el PUC de la UNAM, teniendo que realizarse cambios sustanciales al programa original, escrito en lenguaje PL/1.<sup>2</sup>

La secuencia utilizada en este trabajo fué la siguiente: primero se establecieron los aspectos generales de la teo--  ${\tt rfa}$  de decisiones, su definición  $\overline{{\sf y}}$  su paradigma. Enseguida la forma en que se estructura esa teoría, es decir, la for malizaci6n de las actitudes deldecisor que lleva a la formulaci6n de la funci6n multiatributo mencionada. Despuésse dice cómo se maneja el paquete, el cual establece un diá logo iterativo con el analista, y posteriormente se analiza el problema hipotético del desarrollo de un aeropuerto, men cionando cómo se utiliza la teoría paso a paso. Por último, el . mismo problema se maneja con el-programa, objeto de es te trabajo, para comparar sus ventajas.

Agradezco de manera especial la colaboración, en la parte de programación, al Ing. Manuel González, Investigador del -Instituto de Biología de la UNAM,y al-Dr. José de Jesús Acosta Flores, por su interés y motivaci6n en el estudio de

I

la parte teórica. Asimismo, mi profundo reconocimiento a los maestros y compañeros de la Maestría que con sus ense-ñanzas y su amistad han contribuido a mi formación

 $\overline{\mathfrak{p}}_2$ 

RAFAEL SANCHEZ VALDEZ.

**l.** ALGUNOS ASPECTOS DE LA TEORIA DE DECISIONES CON OBJETIVOS MULTIPLES.

El concepto básico fundamental de la teoría de decisiones es to mar las· consecuencias que se derivan de determinadas acciones, establecer las posibilidades' para los diversos eventos inciertos que se presentan, y combinar esos dos conjuntos de cantida des para, con una metodología dada, llegar a la mejor decisión. En pocas palabras, diriamos que se tiene un problema de decisio nes con objetivos múltiples o multicríterios cuando se requiere obtener varias cosas a la vez, hay varias formas alternativas' de conseguir esas cosas, pero con distintas eficiencias para lo . grarlo y duda acerca del curso de acci6n a seguir.

Normalmente los problemas los' plantean quienes controlan la totalidad o una parte de un sistema organizado. Es deseable que la interacción que el analista establezca con ellos permita identificar un modelo de.decisión de los ya conocidos; o construir uno a partir de la definici6n clara del problema, de la determinación de sus componentes y de sus interrelaciones. Sin embargo la clase de problemas de este tipo no son nada fáciles de plantear, incluso podríamos afirmar que explicitada la fase de formulación, prácticamente se conoce el modelo a seguir.

Los modelos conocidos a este respecto muestran mas bien semejan zas que diferencias, su representación, aunque pueda resultar

complicada desde el punto de vista matemático, tienen una estructura fundamental muy sencilla. La funci6n que relaciona los componentes del sistema generalmente consiste de un conjun to de reglas (algoritmos) y de operaciones algebraicas mucho muy laboriosas que hace necesario el uso de sistemas de compu to para reducir el tiempo y los costos del análisis. Afortun<u>a</u> damente se cuentan con elementos apropiados y este trabajo es un ejemplo de ello.

Los métodos formales más conocidos son el que plantea la teot ría de Utilidad y el Electra. Para maximizar la utilidad espe. rada en teoría de utilidad, por ejemplo, se utilizan arboles de desici6n y gráficas n-dimensionales de parámetros - utilidades, mientras que el método Electra utiliza matrices donde sus elementos establecen relaciones binarias entre criterios de los atributos y las alternativas posibles sujetas a algunas restricciones.

Ambos métodos pueden establecer incluso diferencias de críterios, según establezcan las características del problema. Por ejemplo. En teoría de utilidad; críterios de max min, max max, de arrepentimiento, de compromiso o de Laplace\*: por citar algunos, 6 en el electra, donde los crfterios varían para establecer nuevas relaciones de sobreordenamiento o donde los criterios adicionan nuevas restricciones al problema.

Gerez, Dr. Víctor y M. en C. Manuel G. "El enfoque de Sistemas" Ed. Limusa, México 1978, pp. 427-462.

Las variaciones que tienen los métodos son el resultado de los problemas a los que se han enfrentado diferentes analistas. Las hipótesis que sustentan esas variaciones han permitido incremen tar el nivel de conocimiento, por lo que es posible lograr un acercamiento de la realidad aunque sea de una manera simple.

Esto no quiere decir que se hayan logrado espectaculares avances. Aún queda mucho por hacer. Los métodos como el teoría de utilidad o el Electra muestra todavía muchas deficiencias. Por ejémplo, en teoría de utilidad los métodos para analizar la interdependencia entre atributos son muy imprácticos, las preguntas que hacemos el entrevistado para obtener de él los valores K<sub>ite</sub>, esto es, la importancia que cada atributo tiene en la función total, son muy sencillas pero generalmente tiene que responder cuestiones tan difíciles como el problema mismo. Esta situación es peor todavía en el Electra, donde el analista simplemente proponer dichos valores sin ningún análisis formal, obrando a partir de sus presentimientos. En este sentido podemos encontrar varias deficiencias que aún no han sido resueltas pero que están ahí para enfrentarlas. Tal vez aplicando los avances de un método en otro, se logren salvar algunas deficien cias, pero en todo caso, las adecuaciones deben partir de la · realidad misma que planteen los problemas.

El interés de este trabajo se'centra primordialmente en la teoría de decisiones con objetivos múltiples. Desarrollaremos su método y una aplicaci6n hipotética para una mejor comprensi6n.

, .

4

El método es simple, consiste en plantear a un decisor una serie de preguntas sencillas, fáciles de entender para obtener de él una distribución de probabilidad en función de las preferencias de esas acciones. Las preguntas se centran primordialmente en las actitudes de preferencias básicas y deben ser consistentes, de manera tal que esa información permita plantear una función de utilidad específica. Los expertos en teoría de decisiones dicen que es más fácil para el decisor comprender su participación en este contexto, respondiendo esas preguntas hipotéticas, que si se le plantea la compleja situación de su problemática.

2.PARADIGMA DEL ANALISIS DE DECISIONES EN TEORIA DE UTILIDAD

No hay conceptos claves que e ngloben el' paradigma del analisis de decisiones pero según Keeney y Raiffa $^{\mathrm{1}}$ , se sintetizan en 4 pasos.

**1.** Planteamiento y estructuración del problema.' Se supone que hay un solo decisor que conoce a fondo el área de estudio. Aqui se definen objetivos, variables relevantes (atributos) que indican la forma de alcanzar esos objetivos, el

tipo de notación a usar, etc. Posibles eventos a presentar se,alternativas viables, restricciones del problema. En fin, una clara presentación del problema, para lo cual se recomienda colocar las alternativas de interés ordenadamen te en un árbol de decisión, en donde algunos nodos estan bajo su control pero otros no, es decir, habrá nodos de de cisión y ,nodos de selección.

- **2.** Análisis de incertidumbre. El decisor asigna probabilida- des a las ramas que emanan de los nodos de selección~ Esas asignaciones se realizan mezclando varias técnicas basadas 围 en datos empíricos o por modelos de simulación o con eva- luaciones subjetivas del decisor. De cualquier manera las asignaciones hechas deben cumplir consistencia interna.
- 3) Análisis de preferencia y utilidad. El decisor asigna valo res de utilidad a consecuencias asociadas con trayectorias a traves del árbol, donde estas trayectorias describen com pletamente una consecuencia. Es decir, asigna una preferen cia para esa consecuencia en términos de un número que expresa la utilidad cardinal. Esta medida no unicamente re-fleja el rango ordinal del decisor para diferentes conse-cuencias sino también sus preferencias relativas para lote rías sobre esas consecuencias. Dicha asignación permite utilizar la maximización de la utilidad esperada como el criterio más apropiado para la decisión 6ptima. En  $_{-\cap}$ esta parte del análisis se evalúa la función utilidad llamada FUM (función de utilidad multiatributo) que será uti-

 $\cdot$  .

5

lizada a lo largo del trabajo.

4. Análisis de optimizaci6n. Se calcula la utilidad esperada para cada una de las alternativas usando la FUM anterior y se realiza un análisis de sensitividad variando algunos parámetros en las distribuciones de. probabilidad para observar su efecto en las utilidades esperadas.

En resumen:

- 1. Describir la anatomía del problema en términos de un diagrama de árbol.
- $2^{\circ}$  Asignar probabilidades a las ramas de los nodos de Azar.
- 3. Evaluar los resultados en forma de utilidades.
- 4. Determinar la estrategi.a 6ptima obteniendo la utilidad es perada máxima con análisis de sensitividad.

3. ESTRUCTURA DE LA TEORIA

El proceso de análisis expresado anteriormente sintetiza las perada máxima con análisis de sensitividad.<br>3. ESTRUCTURA DE LA TEORIA<br>El proceso de análisis expresado anteriormente sintetiza las<br>características generales de la teoría de decisiones. Para in<br>troducirnos en el marco conc troducirnos en el marco conceptual de dicha teoría, la cual consideramos importante recalcar, haremos' un esbozó esquemáti co como una mera aproximación.

i) OBJETIVOS Y ATRIBUTOS

Hay técnicas para generar objetivos. Para nuestro caso intere san que estén bien definidos, ser alcanzables y poder identificar las variables relevantes. Por ejemplo, el objetivo "reducir las emisiones contaminantes dentro de la Ciudad de Méxi

co", se puede dividir en "reducir las emisiones de di6xido de sulfuro", "reducir las emisiones de óxidos de nitrógeno" y "re ducir las emisiones de partículas en suspensión". Para cada -uno de esos objetivos podemos asociar un atributo o medida de efectividad que indique el grado o rango en que puede estar, por ejemplo, "toneladas de di6xido de sulfuro emitidos por año" "toneladas de óxido de nitrógeno emitidos por año" y así sucesivamente. Es decir, estos atributos deben ser comprensibles <sup>y</sup> medibles. Comprensible en el sentido de que estan asociados a un objetivo, y medible en el sentido de que es posible obtener una distribución de probabilidad - en una alternativa dada sobre los niveles de los atributos fijados, y que además el de cisor pueda diferenciar sus preferencias ante los niveles -del atributo.

ii) PREFERENCIAS DEL DECISOR

Supongamos que se han encontrado los n atributos y se han des-  $_{\text{max}}$  crito las alternativas más factibles, así como las consecuen--cias de esas alternativas. El problema del decisor entonces, es seleccionar una de .las alternativas, donde cada uno. de los atributos tiene un rango o valor, y asignarle a dichaalternativa un índice escalar de preferencia o valor de utilidad, por - $\frac{1}{2}$  ejemplo, entre O y 1 6 entre O y 100. Si en el espacio de conse cuencias se pueden establecer estos valores dentro de una función matémática que reuna ciertas características, entonces el problema del decisor ahora es relacionar una de esas acciones o alternativas tal que la función sea-máxima.

7

 $\mathbf{r}$ 

Existen varias técnicas para determinar lafunci6n valor a partir de las preferencias básicas del decisor, y donde las características mencionadas se obtienen bajo ciertas condiciQ nes que hipotéticamente se le plantean a éste\*. El procedimiento es sencillo pero manualmente puede ser muy engorroso, de ahí el interés de este trabajo.

# iii) LA FUNCION UTILIDAD

Una vez que hemos encontrado la función valor, puede ser explotada para obtener una función utilidad que es la que real mente nos interesa. Sin embargo, gracias al avance que ha te nido actualmente la formalizaci6n matemática en este campo; un enfoque alternativo que no requiere la evaluación de una función valor, requiere en su lugar la verificación de suposi ciones que impliquen una forma específica de la función utili dad. Por ejemplo: se ha demostrado que las condiciones necesa rias para establecer una función de utilidad multiatributo (FUM) no requiere más que la consideración de pares de consecuencias, donde solo varía el nivel de dos atributos y los otros permanecen fijos, o de loterias hipoteticas donde solo. varia el nivel de un atributo permanenciendo los otros fijos. También, que, para la evaluaci6n de la funci6n multiatribute, 6 n-atributo, solo se necesitan las evaluaciones de n funcio nes de utilidad uniatributo (FUNI) y n constantes de escala que ponderan el peso que cada una tiene en la función n-atributo (FUH).

Luego, puesto que las funciones de utilidad univariadas son el ingrediente esencial en toda la teoría multivariada que utilizaremos aquí, es importante que el lector asimile algu-

**....4** 

Una función valor es una función que asocia un valor  $r(x)$  a cada punto x en un espacio n-dimensional y se dice que representa la estructura de preferencias al decisor.

nos conceptos inherentes a las funciones de utilidad unidimensional. Para ello debe remitirse a la bibliografía que al fi-nal se recomienda, en especial, al libro de Keeney y Raiffa<sup>l</sup>.

Dada la importancia fundamental que tienen las condiciones de independencia en la formulación de las FUMS'S, describiremos a grandes rasgos su definición.

Independencia preferencial: El par de atributos  $(X_1, X_2)$  es preferencialmente independiente de los otros atributos  $(X_3, ... X_n)$ si las preferencias entre los pares  $(x_1, x_2)$  dado que  $(x_3, ..., x_n)$ estan fijados, no dependen del nivel que fueron fijados  $X_1, \ldots, X_n$ Esto significa que las interrelaciones entre los atributos  $x_1$  $y$  X<sub>2</sub> no dependen de X<sub>3</sub>,...X<sub>n</sub>.

Independencia en Utilidad: El atributo X<sub>1</sub> es independiente en utilidad de los otros atributos  $(x_2, ... x_n)$  si las preferencias entre loterias sobre  $X_1$  (esto es, loterias que involucran in-certidumbres acerca del nivel de  $x_1$  únicamente) dado que --- $(X_2, \ldots, X_n)$  están fijos, no dependen del nivel en que fueron fi jados estos atributos.

Las dos condiciones se usan para reducir las evaluación de una función de utilidad n-atributos a la evaluación de n funciones de utilidad de un solo atributo asignadas como u<sub>1</sub>, u<sub>2</sub>..., u<sub>n</sub> y algunas constantes de escala  $K_j$ ; j = 1,..., n para tener una función del tipo  $u(X_1, ..., X_n) = f[u_1(X_1), ..., u_n(X_n), K_1, ..., K_n]$ 

Además, uno de los resultados más importantes de la teoría de -

utilidad multiatributo establece que una función utilidad es .<br>aditiva o multiplicativa si cumple las condiciones enunciadas anteriormente y se expresan como:

$$
u(X) = \sum_{i=1}^{n} K_i u_i(X_i)
$$
 (1)

$$
1 + KU(X) = \prod_{i=1}^{n} [1 + KK_i u_i(X_i)]
$$
 (2)

dónde

u y u<sub>i</sub> son funciones de utilidad escaladas de 0 a 1 i) las  $K_i$  son constantes de escala con  $0 < K_i < 1$ ii) K<sup>></sup> - 1 es una constante de escala diferente de cero iii) que satisface la ecuación:

 $1 + K = \prod_{i=1}^{n} (1 + KK_i)$ 

usando juntos (1) y (2) si  $\frac{1}{i=1}^{n}$  K<sub>i</sub>= 1 la función utilidad es -aditiva, y si  $\sum_{i=1}^{n} K_i \neq 1$  entonces es multiplicativa.

Cuando $\sum_{i=1}^{n} K_i > 1$ , entonces  $-1 < K < 0$ , y cuando  $\sum_{i=1}^{n} K_i < 1$ , entonces  $0 < K < \infty$ .

Lo anterior nos dice que se necesita la misma información para evaluar una u otra función, lo cual hace que no se desperdicie el esfuerzo realizado al evaluar las n funciones de utilidad de un solo atributo  $u_i$  y las n constantes de escala  $K_i$ .

Aún cuando los requisitos de las condiciones no se cumplan pa-

 $(3)$ 

ra todo el dominio de los atributos, con pocos pueden haber una buena aproximación. Además, por el hecho de anidar una fun ción multiatributo dentro de otra, la técnica propuesta adicio na flexibilidad en la estructura de la FUM que será obtenida. Lo que significa que las  $X_{i,j,c}$  pueden ser escalares o vectores. -En el primer caso la función utilidad de dicho componente es de un solo atributo, mientras que el segundo caso, la u<sub>i</sub> es una función multiatributo, y se dice que es una función anidada. -El efecto de las formas multiplicativas anidadas es tener un grado extra de libertad por contener una constante independien te extra.

 $11$ 

Todos estos aspectos aplicados a la evaluación de las funcio-nes de utilidad mencionadas han demostrado ser operativas en los problemas ya tratados lo que da una buena base de confiabi lidad. Sin embargo, aún cuando los conceptos son claros, se hace necesario tener un procedimiento que muestre paso a paso como utilizarlos. Enseguida presentaremos este procedimiento, en el que el analista establece un dialogo con el decisor.

EVALUACION DE LA FUM iii)

Una vez conocidas las características de las FUNI, el primer paso es verificar las condiciones de independencia preferencial (IP) e independencia en utilidad (IU) para reducir la evaluación de la FUM a la evaluación de n FUNI. Para ello particionamos el conjunto de atributos  $X = (X_1, X_2, ..., X_n)$  en Y y en  $\overline{Y}$  al verificar si Y es PI de Y procedemos como sigue: primero seleccionemos y+ con todos los componentes a un fivel relativamente inde

seable y escogemos y' y y'' tal que  $({\tt y}', \ {\tt \overline{y}}+)$  es indiferente a (y'',  $\overline{y}$ +). Luego colocamos otro punto  $\overline{y}$ ' con todos sus componentes a un nivel relativamente deseable y preguntamos al decisor si ahora  $(y', \overline{y}')$  es indiferente a  $(y'', \overline{y}')$ . Si la res puesta es afirmativa repetimos el procédimiento para otro par de consecuencias con  $\overline{y}$  fijado a varios niveles. Si las res-.... puestas son afirmativas, entonces indica que  $Y$  es PI de  $\overline{Y}$ . En este caso si  $(y_1, \overline{y})$  es preferido a  $(y_2, \overline{y})$  lo mismo debe cum plirse para cualquier nivel de  $\overline{y}$ .

12

Ahora, para verificar IU en lugar de comparaciones pares entre simples consecuencias que involucran valores de Y y  $\overline{Y}$ , se comparan los Equivalentes bajo certeza (EBC) de una lotería donde solo varía el nivel de un atributo y los otros permanecen fijos, con los EBC de esas mismas loterias cuando los demás atributos cambian a otros valores.En la práctica, si tal condición se verifica para aproximadamente 4 valores de  $\overline{y}$  cubriendo el rango de  $\overline{Y}$  podemos justificar que Y es IU de  $\overline{Y}$ .

El siguiente paso consiste en evaluar las constantes de escala K<sub>i's</sub>, para ello se obtiene un conjunto de n ecuaciones independientes que tengan las  $K_{i,j,c}$  como incógnitas. El conjunto de ecuaciones puede ser generado de consideraciones bajo certidumbre, probabilísticas, o combinaci6n de ambas. Por ejemplo si las consecuencias X y Y son igualmente preferidas entonces  $u(X) = u(Y)$ , o por ejemplo si X ~[w, p, z :]\* entonces u(X) =  $p_u(w)$  + (1-p) u (z). Debido a la dificultad y tedio de resolver manualmente n ecuaciones (las cuales no son necesariamente lineales) con n incognitas, la práctica corrien  $X \sim [\omega, p, z]$  se lee, X es indiferente a la lóteria conteniendo  $\omega$  con pro bilidad p, y z con probabilidad 1-p.

te en evaluar los  $K_{i,\,i\,\sigma}$  usualmente requieren conjuntos de ecua-ciones que sean fáciles de resolver.

Las funciones aditivas o multiplicativas pueden ser escritas.

$$
u(x_1, x_2, ..., x_n) = \sum_{i=1}^{n} k_i u_i(x_i) + \text{por}
$$

donde POT designa "posiblemente otros términos".

En cada caso, cuando la uy las  $u_{i,s}$  son escaladas de 0 a 1 -por

$$
u(x_1^*, x_2^*, \dots, x_n^*) = 1 \quad y \quad u(x_1^{\circ}, x_2^{\circ}, \dots, x_n^{\circ}) = 0 \tag{4}
$$

$$
\hat{y} \quad u_{i}(x_{i}^{*}) = 1, \quad u_{i}(x_{i}^{0}) = 0 \quad \text{para toda i} \tag{5}
$$

entonces

$$
u(X^*, \overline{X}_i^o) = K_i \quad para \quad i = 1, \ldots, n
$$
 (6)

con esto básicamente se limitan las' pregimtas al decisor a dos tipos:

1. Para qué probabilidad p ud. es indiferente entre:

- a) La lotería que contiene una p a  $X^*$  y una (1-p) a  $X^{\circ}$
- b) La consecuencia  $(x_1^o, \ldots, x_{i-1}^o, x_i^o, \ldots, x_n^o)$

Si el decisor responde  $p_i$ , luego usando (4) encontramos que la utilidad esperada de la lotería es p<sub>i</sub>, y usando juntos (1) y -(2) la utilidad de la consecuencia es *K.,* entonces es claro -- <sup>~</sup> que  $K_i = p_i$ 

El segundo tipo es ilustrado por la pregunta:

2. Seleccione un nivel de  $X_i$  (por ejemplo  $X_i$ ) y un nivel fijo de X<sub>j</sub> (por ejemplo X<sub>j</sub>), tal que, para cuales quiera niveles fijos de todos los otros atributos, ud es indiferente en--tre:

a) Una consecuencia conteniendo X', y X° conjuntamente. b) Una consecuencia conteniendo X'<sub>i</sub> y X° conjuntamente --usando (5) y (1) 6 (2) las utilidades de esas dos conse cuencias indiferentes pueden ser iqualadas

$$
K_{\underline{i}}u_{\underline{i}}(X'_{\underline{i}}) = K_{\underline{j}}^{\circ}u_{\underline{j}}(X'_{\underline{j}})
$$
 (7)

Una práctica común para evaluar las K<sub>i, s</sub> sería evaluar primero su rango, luego usar el tipo 1 para evaluar la mayor K<sub>i</sub> y fina<u>l</u> mente usar el tipo 2 para evaluar las magnitudes de las otras - $K_{i,s}$  relativas a la mayor  $K_{i}$ .

Una vez obtenida, su suma debe ser igual a 1 para que se cumpla la función aditiva, de otra forma los  $K_{i,i_S}$  se sustituyen en (3) para evaluar el valor de K, y las otras constantes si fuera el caso multilineal,

Aún cuando, el procedimiento reduce considerablemente los as- pectos que deben ser considerados en la interre1aci6n de todos los atributos simultaneamente, podemos forzar al decisor a que responda cuestiones que son mucho más difíciles de evaluar que las teóricamente necesarias.

Para eliminar gran parte de esta dificultad, el paquete presentado, contiene una rutina que facilita los cálculos.

4 .. MANEJO DEL PAQUETE PECFUH (MUFCAP)

El paquete ha sido nombrado bajo el pseudonimo PECFUM entendi do como "paquete para evaluar y calcular la funci6n de utili dad multiatributo" la secuencia en que deben ser utilizados los comandos y una breve explicaci6n de porqué es conveniente este orden, se presenta ahora.

- **i)** El primer paso consiste en llamar al comando INPUT (to- dos los comandos deben estar en mayúsculas) para estructurar la funci6n utilidad. El programa pide los nombres de la función, de sus atributos y de los rangos en que se encuentran, tanto para la función total como para las funciones anidades\*.
- **ii)** El siguiente paso es especificar las características de las u<sub>its</sub> para cada uno de los atributos. Esto se hace -con el comando UNISET para cualquiera de 3 tipos: lineal, exponencial y lineal por partes. El programa pide algu- nos datos simples para especificarlos. Y si usted quiere verificar en que medida son consistentes, llame los siguien tes comandos: UNICAL que calcula la utilidad para una o una serie de niveles de un atributo dado; "INVERSE" que calcula el nivel de atributo correspondiente a un valor de utilidad dado; o LOTTERY que evalúa el equivalente ba bajo certeza para cualquier lotería con n consecuencias y sus probabilidades asociadas sobre ese atributo, donde  $2~\stackrel{\scriptstyle <}{\scriptstyle \sim}~n~\stackrel{\scriptstyle <}{\scriptstyle \sim}~15.$

\*Para un mejor detalle, vea en el anexo una explicación más acabada de **-** cada uno de los comandos.

.. ~5

El comando DISPLAY nos da un listado de cada uno de los parámetros de las funciones uniatributo y sus caracterís -ticas. Los 4 dltimos comandos serán utilizados en un orden adecuado y segdn convengan al decisor, tantas veces como sean necesarios, hasta que los parámetros de la función uniatributo correspondan con la forma de la curva y las utilidades esperadas, ante diferentes valores del atributo. Para la función multiatributo el comando DISPLAY nos dá un listado gde las medidas de los Ki's. Cuando la suma de los Ki's es - $1,$  la GRAN.K es igual a cero y entonces la función multia--tributo es aditiva de la forma (l). De otro modo es multiplicativa de la forma (2)<sup>7</sup>.

iii) En sequida se necesita colocar las constantes de escala en la funci6n multiatributo correspondiente a cada atributo. Para ello se llama primero el comando INDIF2 el cual pide dos pares de consecuencias que sean indiferentes. Recuerde que esas consecuencias pueden variar dnicamente en térmi- nos de dos atributos cuyos Ki's son el objeto de evaluación Luego el programa calcula las relativas Ki/Kj para el atri buto i  $y$  j, - implícitos en el par de indiferencia -,el va lor de la  $K = cte/Kj$  y la razón implícita entre las cons-tantes de escala de los atributos especificados en el co- mando dado. Con estos valores es posible proponer los otros Ki's en relación a los obtenidos, e introdu-----\*Las formas (1)  $y$  (2) se encuentran en la pag. 7

cirIos al programa por medio del comando KSET. Dicho coman do calcula un nuevo valor de la gran K, de la formula  $(3)^{\frac{2}{3}}$ lo obtiene

Luego use el comando "INDIF1" el cual pide un solo par de consecuencias indiferentes y con ello calcula otra vez Ky <. las magnitudes de nuevas  $K_{i, j}$  implicadas por ese par y las  $K_{i,j}$  asignadas anteriormente. En esta forma, utilizando -INDF1 repetidamente, se calculan las magnitudes de la K<sub>i'S</sub> usando una relaci6n de indiferencia en lugar de una lotería *:'i*  sobre todos los atributos a la vez. Para checar consistencia use de nuevo "INDIF1" que calcula un factor por el cual se multiplican las  $K_{i, k}$  encontradas. Si este factor es cercano a 1, el par de indiferencia que colocó es entonces consistente con los factores de escala asignados. Posteriormen te se recomienda obtener una curva de indiferencia para cualesquiera dos atributos con el comando "IMAP" puesto que este permite verificar si realmente algunos puntos de la gráfica cumplen con la indiferencia' anteriormente especificada. Si no es así, los  $K_{i,s}$  pueden ser cambiados o introducir nue vos pares de indiferencia hasta que representen lo más cerca no posible las preferencias del usuario para las interrelaciones de esos atributos. Estos tres pasos son los más importan tes puesto que con ello sé estructura todas las características de la función utilidad multiatributo del problema. A par tir de aquí los demás comandos sirven para utilizar dicha estructura en evaluar alternativas y análisis de sensitividad. \* La fórmula (3) esta en la pag. 7

Si se requiere un listado de la estructura llame el comando  $DEBUG$ .

1 En el ejemplo que presentamos posteriormente es posible que quede más claro todo este proceso. Sin embargo, puede ser necesario remitirse a la parte conceptual para la evaluación de una funci6n multiatributo qué también exponemos, aunque sea brevemente, en este escrito.

iv) El siguiente paso es para evaluar alternativas, requiere pri-';mero . exprésarlas con el comando ADDALT y sirve para especificar alternativas bajo certezá o con incertidumbre. El programa pide los nombres de estas alternativas y sus valores. Con estos nombres el usuario puede adicionar, cambiar o quitar alternativas. Si se quiere una lista de todas ellas se llama el comando ALTLIST. Enseguida se usa el comando EVAL que calcula la utilidad esperada de cualquier alternativa o grupos de alternativas. Este comando puede evaluar la utili dad para toda la función o para una función asociada con un particular atributo. Si se requiere un análisis de sensitividad pueden ser cambiados los parámetros que se deseen tales como las constantes de escala o distribuciones de probabilidad y.luego evaluarse de nuevo. En un contexto de decisiones en grupo, cada uno de los miembros puede hacer los cam bios que considere conveniente y esto puede ayudar a clarificar diferencias de opini6n para una mejor aproximaci6n a las decisiones de grupo. Para saber que comandos utilizar vea el listado de comandos en el anexo.

1 ጸ

Conjuntainente con estos se recomienda usar el comando GRAD el cual evalúa el gradiente de una función utilidad a cualquier número de alternativas especificadas. Las componentes del gradiente nos dice qué cambios en los niveles de un atri buto producirán mayores incrementos en utilidad y en consecuencia proponer otras alternativas, algo así como las constantes de escala para cada atributo. Además GRAD calCula las componentes de u con respecto a cada u<sub>ite</sub>, cada componente representa la tasa de cambio de u con respecto a un cambio en la utilidad u<sub>i</sub>. Estos componentes revelan los atributos p<u>a</u> ra los cuales un incremento en su utilidad producirá los mayores incrementos en u.

El paquete contiene otros comandos importantes que sirven de soporte al análisis. Por ejemplo SAVE guarda todos los datos introducidos para' utilizarse posteriormente y poder reaiizar cambios, DROPALT elimina alguna alternativa ya introducida, ADDU adiciona un nuevo atributo que no se había considerado, DELU elimina algún atributo de la estructura, etc. El uso de estos comandos, listados en el anexo 1 de este trabajo, serán manejados en la medida que el analista adquiera la prác tica necesaria y el dominio del marco teórico en que se sustenta la teoría de decisiones.

#### **5.** E J E M P L O

# il Problema del Desarrollo de un Aeropuerto El problema

El rápido crecimiento de la demanda de movimiento áereo, com binado con dificultades en las condiciones de operación que existen en los servicios de aeropuertos, gener6 la necesidad de conocer c6mo deben desarrollarse.estos servicios en una Ciudad muy grande de tal manera que cumplan con la demanda adecuadamente de aquí al año 2000.

. En dos estudios previos se recomiendan alternativas muy dife rentes. Uno porpone expander grandemente el aeropuerto ya existente localizado a 5 Kms. al este del centro de la ciudad y otro trasladar todas las operaciones hacia un nuevo aeropuer to que debería construirse a 25 Kms. al norte de la Ciudad.

El problema de decisión quedó limitado por

- **l.** La 10calizaci6n del aeropuerto (o aeropuertos)
- 2. La política operativa que defina qué servicios serán trans formados y dónde serán localizados.
- **3.** El tiempo para desarrollo de diferentes servicios de aero- ·puertos.

### Evoluci6n del Análisis

Para el análisis inicial se tomaron en cuenta las condiciones físicas del medio de la Ciudad, de la zona del aeropuerto exis tente, de los estudios previos ya realizados, y se defini6 quien o quienes están a cargo de las decisiones.

Con la ayuda de dichos estudios previos se especificaron claramente los objetivos, las alternativas y medidas de efectividad o atributos para el análisis estático.

#### Las alternativas

,~,

Las alternativas especificaron qué tipos de vuelos deben ope rar en cada uno de los dos posibles sitios para el resto delsiglo. Se les categoriz6 como: Internacional (I), Nacional - .(N), General (G) y Militar (M). Se supone que en un momentodado, cada categoría de vuelos puede operar únicamente en uno de los dos sitios. Además se consideran los cambios a darsesucesivamente en un período de 20 años y se analizan cuando éstos estén en 1985, 1990 y 1995. De acuerdo con lo anterior se obtendrían( $2^4$ )<sup>3</sup> = 4096 alternativas. Sin embargo algunas fue ron similares y otras no son razonables. Al final el No. de alternativas que se evaluaron se aproxim6 a 100.

#### Objetivos y medidas de efectividad

Los grupos interesados o involucrados en el problema fueron:

- 1) El gobierno, como constructor y operador de los aeropuer- tos.
- 2) Los usuarios de sus servicios
	- 3) Los no usuarios pero afectados directamente

Se seleccionaron los siguientes 6 objetivos después de largas discusiones:

1. Minimizar la construcci6n total *y* costos de mantenimiento

.2. Proveer capacidad adecuada para cubrir la demanda

3. Minimizar tiempo de acceso al aeropuerto

4. Maximizar la seguridad del sistema

- 5. Minimizar los impactos sociales causados por la introducción. de nuevos servicios de aeropuerto.
- 6. Minimizar los efectos de contaminaci6n de ruido debido al tráfico áereo.

Las medidas de efectividad para esos objetivos fueron:

 $X_1$  = Costo total en millones de pesos

 $X<sub>2</sub>$  = Capacidad en vuelos/hora<sup>c</sup>

- $X<sub>3</sub>$  = Acceso, tiempo promedio hacia y del aeropuerto (en minu
- $X_A$  = Seguridad, No. de personas accidentadas 6 muertas por vuelos

 $X<sub>5</sub>$  = Desplazamiento por ampliación de aeropuertos (No. de personas)

 $X_6$  = Ruido que afecta a la población a un nivel de 90 CNR o más (No. de personas)

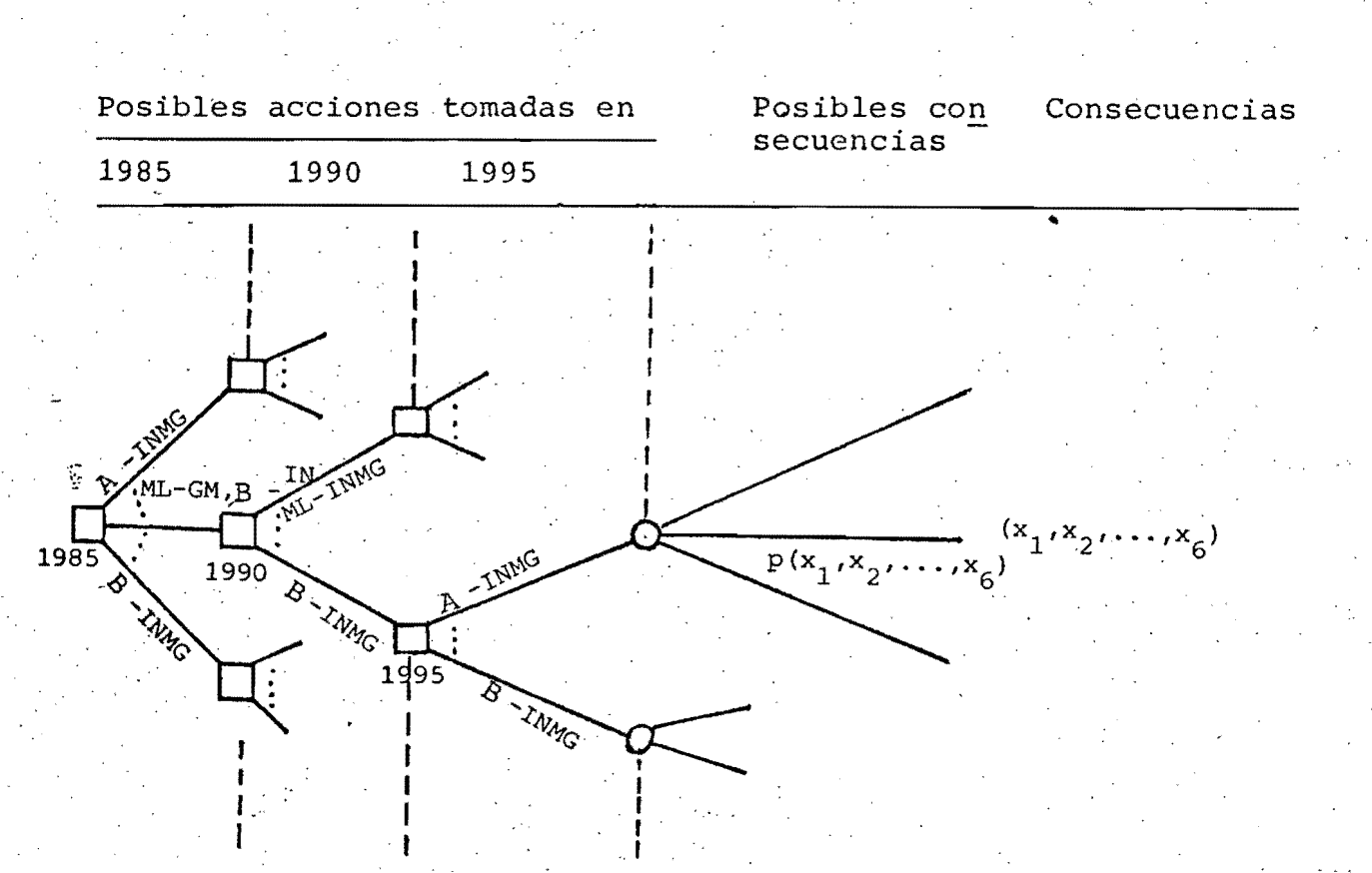

Nota: La notación  $A - GM$ ,  $B - IN$ , significa operación de vuelos Militares y Generales en el lugar A e Internacional ynacional en el lugar B'

Posibles impactos de cada alternativa

El modelo de decisión básico

La evaluación probabilística se hizo usando la información recabada de los estudios previos, por ejemplo; estudios de de manda para el futuro, estudios de ingeniería estructural y me cánica de suelos, estudios que consideran los efectos de contaminación del ruido, análisis de tráfico pesado e interacción con los accesos al aeropuerto, costos estimados y proyeccio-nes para varias alteraciones en el aeropuerto, y así sucesiva

#### mente.

Para obtener los impactos sobre otras alternativas se reali zaron varios experimentos conducidos por una· Agencia Gubernamental (AG) como: tiempos de acceso, efectos del ruido, no. de personas desplazadas, etc.

Todos estos estudios y experimentos se integraron usando los juicios profesionales y la experiencia de los miembros de las Direcciones Generales de Aeropuertos y de Computación y Estadística del Gobierno. La evaluación se realizó en sesio *nei* de grupo, donde se sometieron a consenso diferentes juicios. Las funciones de densidad de probabilidad se evaluarori usando el método de fractiles descrito en Raiffa (1968)<sup>3</sup>

Posteriormente se incorporó a estos análisis' el efecto del tiempo, para el período de 20 años hasta el año 2000. Por ejemplo, en costo, que incluye construcción y mantenimiento pero no costos de operaci6n, se tom6 para el cálculo del valor presente, una tasa de descuento de 12%. Para capacidad, la demanda probable en 1985, 1990 Y 1995, Y así 'sucesivamente.

# Suposiciones de Independencia Probabilística

Se supone que los 6 atributos tienen independencia probabilística. Esto parece razonable sobre algunos atributos co-

,

mo ruido y tiempo de acceso, pero por otro lado, seguridad depende de capacidad, puesto que a menor capacidad menor se quridad. Sin embargo se consideró que hay otros aspectos más dominantes que esta dependencia y se mantuvo esa suposi ción.

# Evaluando la Función utilidad Multiatributo

Una vez que se tuvieron descritos adecuadamente los impactos sobre las alternativas de interés, en términos de los niveles de atributos, se evaluó enseguida una función utilidad  $U(X_1, X_2, \ldots, X_6) = U(X)$  sobre esas medidas. Para ello empezamos por explorar una estructura de preferencias del decisor en una manera cualitativa, tratando de establecer si se cumplen las condiciones de Independencia preferencial (IP) e Independencia en utilidad (IU).

Recuerde que en la IP interesan únicamente preferencias ordina les y no involucra elementos probabilísticos. Particionando el conjunto de atributos en Y y Z, si el rango de consecuencias, que cambian únicamente en el nivel de atributo Y, son las mismas independientemente del nivel fijado del atributo Z, entonces Y es PI de Z.

La IU, por otro lado, interpreta las preferencias cardinales del decisor. Si el rango de todas las loterias, que difieren únicamente en los posibles niveles, de Y, son los

mismos independientemente de los niveles fijados de Z, enton ces  $Y$  es IU de  $Z^*$ .

Por ejemplo, consideremos si seguridad  $X_4$  y ruido  $X_6$  son PI de los otros atributos. Primero fijemos los otros atributos a un nivel deseable y preguntemos, ¿qué cantidad de  $X_A$  será tal que  $(X_4; 2500)$  es indiferente a  $(1: 1,500,000)$ . O sea, qué  $X_A$ , No. de personas seriamente dañadas o muertas en accidentes y 2500 personas sujetas a altos niveles de ruido, es indiferente a una persona seriamente dañada o muerta y 1,500,000 personas sujetas a altos niveles de ruido. La res puesta en este caso fue de 300 (el no. exacto no es importan te para verificar suposiciones). Ahora queremos conocer si estos cambian cuando varian los otros atributos; entonces co loquemos los otros 4 atributos a un nivel indeseable y hagamos la misma pregunta. La respuesta fué también 300. Luego preguntemos si se cumple en general para cualquier valor de los otros atributos. Si la respuesta es si, se concluye que seguridad y ruido, son PI de los otros atributos. Usando idéntico procedimiento se verificó esta condición en los demás atributos. Por otro lado, se uso el mismo enfoque general para verificar las suposiciones de IU. Por ejemplo considere si tiempo de acceso  $X<sub>3</sub>$  fué independiente en utilidad de  $\overline{X}_3$ . Los otros 5 atributos se colocaron a un nivel deseable, y la función utilidad condicional sobre tiempo de acceso de 12 a 90 minutos se eva1u6, encontrándose que 62 minu- ,

Dada la importancia fundamental de estas condiciones hemos hecho incapie en varias ocasiones a lo largo del trabajo.

tos era indiferente a una lotería 50-50 con 90 y 12 minutos respectivamente. Luego cambiamos las cantidades de los  $\overline{X}_3$ atributos a cantidades menos preferidas, y repetimos la pregunta. Otra vez eltiempo de acceso de 62 minutos fué la respuesta. Esta misma condición se verificó para los 6 atributos.

Para la evaluación de los ui's se usaron las técnicas ya :~ discutidas anteriormente ~ Ilustraremos una de ellas con la evaluaci6n de preferencias para tiempo de acceso .

. Primero se obtuvieron los valores máximo. y mínimo de cada parámetro. De evaluaciones probabilísticas realizadas por la AG, se encontró un rango de 12 a 90 minutos en tiempos de acceso donde los tiempos más cortos se prefieren a los más largos, en consecuencia se estableció U<sub>3</sub> (90) = 0 y -- $U_3(12) = 1.$  Del chequeo en donde  $X_3$  era independiente en utilidad de  $\overline{X}_3$ , se encontró que 62 minutos era indiferente a la lotería  $(12, 90)$  con probabilidad 0.5 cada uno. Por lo que:

$$
U_2 \ (62) = .5U_2(12) + .5U_2(90) = 0.5
$$

Luego puesto que 62 es mayor que el tiempo de acceso espera. do 51 de la lotería  $\langle 12, 90 \rangle$ , la función utilidad exhibió aversi6n al riesgo. En este contexto, aversi6n al riesgo -

significa que la cantidad  $(x_3 + x_3)/2$  de cualquier lotería  $\langle x_3, x_3' \rangle$  se preferirá a la lotería. Puesto que el decisor tiene aversión al riesgo implica que la función utilidad debe ser cóncava. Luego preguntando más aspectos, por ejemplo, para determinar equivalentes bajo certeza se en- contró que 40 minutos es indiferente a  $\langle 12, 62 \rangle$  y 78 minutos es indiferente a  $\langle 62, 90 \rangle$  por lo que U<sub>3</sub> (40) = -.5U<sub>3</sub> (12) + .5U<sub>3</sub> (62) = .75 y U<sub>3</sub> (78) = .5U<sub>3</sub> (62)+.5U<sub>3</sub> (90) = .25

Con ello se le fij6 una curva de utilidad exponencial a es tos puntos empíricamente evaluados. En ningún caso se realizaron análisis más sofisticados tales como aversión al riesgo decreciente, por no ser aspectos relevantes a tra tar para la función multiatributo.

Se usaron procedimientos similares para evaluar las funciones de costo, seguridad, desplazamiento y ruido. Sin embar , go no se encontraron mediciones simples para combinar capacidades en diferentes años, por eso fué necesario evaluar U<sub>2</sub> de manera diferente.

La capacidad  $x_2$  se expresó como un vector  $(x_2^{85}, x_2^{90}, x_2^{95})$ , donde  $x_2^{85}$  es la capacidad en 1985 y así sucesivamente. El primer paso para evaluar  $\mathfrak{v}_2$  fué identificar las capacida-des de aeropuertos posibles para 1985, 1990 y 1995; los -

cuales fueron 50, 80, 100 Y 130, 200, 250 operaciones por hora respectivamente. Es claro que. la mayor capacidad se prefiere a una menor capacidad, por lo que:

> $U_2$  (50, 80, 100 ) = 0 .y  $U_2$  (130, 200, 250) = 1

 $\frac{1}{\sqrt{2}}$  Se verificó que cada par de atributos capacidad fué PI de un tercero, y que cada atributo tenía IU de los otros dos. Con ello se conoce que la función es aditiva o multiplicati va, y entonces es una función multiatributo capacidad anidada.

El siguiente paso fué la evaluación de los factores de esca la ki's. Ilustraremos la técnica con que se obtuvo  $K_1$  de  $X_1$ , costo, como ejemplo. Preguntamos al decisor que compare una . consecuencia donde el costo está en su cantidad más preferida y los otros atributos en su menos preferida, con una lote ría donde todos los atributos están en su cantidad más prefe rida con probabilidad p<sub>1</sub> y todos estos atributos están en su cantidad menos preferida con probabilidad  $1-p_1$ . Con ello sa bemos que  $K_1 = p_1$  y encontramos un valor inicial estimado para K<sub>1</sub> y, asimismo, bajo este proceso, para los otros ki's. Luego para checar consistencia, colocamos todos los atribu- tos a su más bajo nivel y preguntamos ¿Ud. preferiría que el {; , . costo o que la capacidad pasarán a su mejor nivel? La res--
puesta fué capacidad, para nuestro problema, por lo que  $K_2 > K_1$ . Enseguida encontramos un nivel de capacidad  $x_2^I$  que fué indife-rente al mejor nivel de costo  $x_1^*$  y encontramos que  $K_2U_2$   $(x_2^I) = K_1$ . De esta manera se encuentran los otros ki's. Si la suma de los ki's es igual a uno, entonces la función es aditiva. De otra forma es multiplicativa y entonces se evalúa el parámetro K, --<br>con K + 1 =  $\frac{n}{n-1}$  (K Ki + 1) con K + 1 =  $\frac{\pi}{1}$ 

;El siguiente paso consisti6 en analizar las alternativas pro- puestas por medio de la funci6n objetiva obtenida.

#### El Análisis.

Se realizaron programas especiales de c6mputo para la evalua- ci6n de alternativas, basados en el siguiente enunciado: "Dado un conjunto de distribuciones de probabilidad y una funci6n utilidad, se calcula la utilidad esperada para determinadas al ternativas".

Como se mencionó antes, las 4096 alternativas se redujeron aproximadamente a 100 las de interés, y de estas, se escogie- ron las 10 mejores para de ahí encontrar la óptima.

En el análisis de sensitividad realizado, se cambiaron los límites inferior y superior de cada atributo para estimar los po sibles impactos que sucederían sobre esos valores. Por ejem--

plo, los límites inferior y superior del número de personas sujetas a altos niveles de ruido era 400,000 y 800,000 respectivamente. Se modificaron a  $600,000 y 1,200,000$  para co nocer los efectos que producir1a én las estrategias o alter nativas propuestas. Por otro lado, para alterar la funci6n utilidad, se cambiaron los factores de escala encontrados, para lo cual, se tuvieron que adicionar subrutinas especiales en el programa inicial. También para los cambios realiza dos en las funciones utilidad individuales ui's, se necesita ron ajustes al programa.

Đ

ii) Utilizando el PECFUM para el problema del aeropuerto.

El comarido lNPUT estructura la funci6n utilidad multiatribu to dando 108 nombres de los atributos involucrados como: costo, acceso, etc., y los límites inferior y superior en -,que se encuentran. La capacidad. se introduce como una funci6n multiatributo anidada en este mismo comando.

 $\frac{c}{2}$  Las funciones utilidad para cada atributo simple, se especi fican con el comando UNISET en cualquiera de las tres for-mas disponibles.

La evaluación de los ki's se hace introduciendo sólo pares de indiferencia entre dos atributos, con INDIF2 e INDIFl y verificando con lMAP, que produce curvas de indiferencia.

Toda esta información puede ser almacenada para uso poste- rior. Después de especificar las alternativas en ADDALT, su evaluación y análisis de sensitividad puede realizarse sin necesidad de programas especiales. Es decir, pueden **-** ser alterados los valores ki's, rangos de atributos, formas de las ui's, etc.; sin ajustes del programa.

También se pueden introducir nuevos atributos, tales como contaminación del aire, o quitar otros sin programación adi cional. El uso del comando GRAD para cálculo de, gradiente

puede ayudar a sugerir otras alternativas a explorar. En el caso que no se cumplan las condiciones de independencia' preferencial de algunos atributos, se pueden rearreglar diferentes esquemas de anidamientos, que en este caso sí las cumplan,' y simplificar el problema.

La corrida del programa, en relación al problema planteado, se presenta en seguida.

Ç

INPUT

NOMBRE LA FUNCION UTIL. MULT. (MUF) POR FAVOR ; AEROPUERTO

CUANTOS ATRIBUTOS HAY EN ESTA FUNCION? ;

COLOQUE NOMBRE Y RANGO PARA ATRIB 1 DE F. UTIL.AEROPUERTO COSTO 4000 500

COLOQUE NOMBRE Y RANGO PARA ATRIB 2 DE F. UTIL.AEROPUERTO CAPACIDAD 1 1

CUANTOS ATRIBUTOS HAY EN ESTA FUNCION?:

3 ୍

COLOQUE NOMBRE Y RANGO PARA ATRIB 1 DE F. UTIL.CAPACIDAD CAP85 50 130

COLOQUE NOMBRE Y RANGO PARA ATRIB 2 DE F. UTIL.CAPACIDAD CAP90 80 200

COLOQUE NOMBRE Y RANGO PARA ATRIB 3 DE F. UTIL.CAPACIDAD CAP95 100 250

COLOQUE NOMBRE Y RANGO PARA ATRIB 3 DE F. UTIL.AEROPUERTO ACCESO 90 12

COLOQUE NOMBRE Y RANGO PARA ATRIB 4 DE F. UTIL.AEROPUERTO SEGURIDAD 1000 1 1

COLOQUE NOMBRE Y RANGO PARA ATRIB 5 DE F. UTIL.AEROPUERTO DESPLAZAM 250000 2500

COLOQUE NOMBRE Y RANGO PARA ATRIB 6 DE F. UTIL.AEROPUERTO **RUIDO 1500 2** 

NOTA: El comando INPUT estructura la función de utilidad multiatributo. Obser ve que la función "aeropuerto" tiene 6 atributos y la función anidada dentro de ésta, "capacidad", tiene 3 atributos. Note que para introducir una función anidada, el rango superior e inferior debe ser el mismo.

UMANUUT J

NISET COSTO

IPO?;

DLOQUE CUALQUIER LOTERIA 50-50 EN FORMA EBC, Q1 Y Q2, FOR FAVOR

35

000 4000 500

:OMANDO? ; NISET CAP85 RC

OLOQUE CUALQUIER LOTERIA 50-50 EN FORMA EBC, Q1 Y Q2, FOR FAVOR

 $550130$ 

OMANDO? ; NISET CAP90 RC

ξ, OLOQUE CUALQUIER LOTERIA 50-50 EN FORMA EBC, Q1 Y Q2, POR FAVOR

30-80-200

OMANDO? ; NISET CAP95 RC

OLOQUE CUALQUIER LOTERIA 50-50 EN FORMA EBC, Q1 Y Q2, FOR FAVOR

60.100.235

OMANDO? ; NISET ACCESO RC

OLOQUE CUALQUIER LOTERIA 50-50 EN FORMA EBC, Q1 Y Q2, FOR FAVOR

2.90 12

OMANDO? ; NISET RUIDO RC

DLOQUE CUALQUIER LOTERIA 50-50 EN FORMA EBC, Q1 Y Q2, POR FAVOR

B0 1500 2

NOTA: UNISET Se usa para cualquiera de 3 tipos de funciones unidimensionales. En este caso costo se introdujo como de riesgo constante (RC), con una lotería 50-50 utilizando el límite superior e inferior y su equivalente bajo certeza.

*BMANDO?* ISPLAY CAP85 36 RANGO: 130,000 50.000 U(X)=B(1-EXP(-CX))  $R_{\rm BH}$ L TIPO ES RIESGO CONSTANTE 1.65625E+00000  $\Gamma =$ 1,23587E+00000 ARIABLE NORMALIZADA **AVERSION** AL RIESGO OMANDO? : ISPLAY COSTO 500,000 4000,000 **RANCO:**  $U(X) = B(1-EXP(-CX))$  $R =$ L TIPO ES RIESGO CONSTANTE 1.96875E+00000 1.16229E+00000  $\Gamma =$ ARIABLE NORMALIZADA AL RIESGO AVERSION NOTA: DISPLAY [atributo] nos dice las características de la función uniatributo. Los parámetros de la función exponencial (en su caso), rango y sí tiene aversión o propensión al riesgo. MANDO? ; ICAL COSTO  $\overline{\mathbf{C}}$  $-4000.0000 =$  $0.00$  $.3300,0000 =$  $0.38$  $2600,000$  =  $0.63$  $1900.000 =$  $0.81$  $1200,000$  =  $0.92$  $500.000 =$  $1.00$ MANDO? ; ICAL COSTO 4 00 2400 1500 800  $0.50$  $3000 \cdot 000 =$ €  $0.69$  $2400 \cdot 000 =$ ŧ  $0.88$  $1500.000$ )=  $\overline{\mathbf{C}}$  $0.97$  $800.000 =$  $\overline{\mathbf{C}}$ 

MOTA: UNICAL [atributo] calcula la utilidad para una serie de valores de un atributo particular. Si el usuario no determina estos valores, el programa espacia adecuadamente 6 de ellos dentro del rango especificado.

ANDO? ; ERSE COSTO 4000.000=INV(  $0.000$ 3840.062=INV(  $0.100$ 3469.235=INV(  $0.300$ 3000.102=INV(  $0.500$ 2360.974=INV(  $0.700$ 1353.441=INV(  $0.9001$  $500.000 - INVC$  $1,000$ ANDO? ; ERSE COSTO 3  $.6 + 4$ 1927.648=INV(  $0.800$ 2709.107=INV(  $0.600)$ 

3250,099=INV(  $0.400$ ANDO? ;

> NOTA: INVERSE [atributo] calcula el valor de una serie de utilidades que el programa espacia adecuadamente en 7, sí el usuario no especifica para ruales utilidades desea obtener sus valores. Con los 3 comandos últimos podemos asegurar si la función uniatributo

corresponde a las características de la introducida en UNISET. Se reco mienda, para una mejor aproximación a la forma deseada, usar el tipo lineal por partes (PL).

UG AEROPUERTO

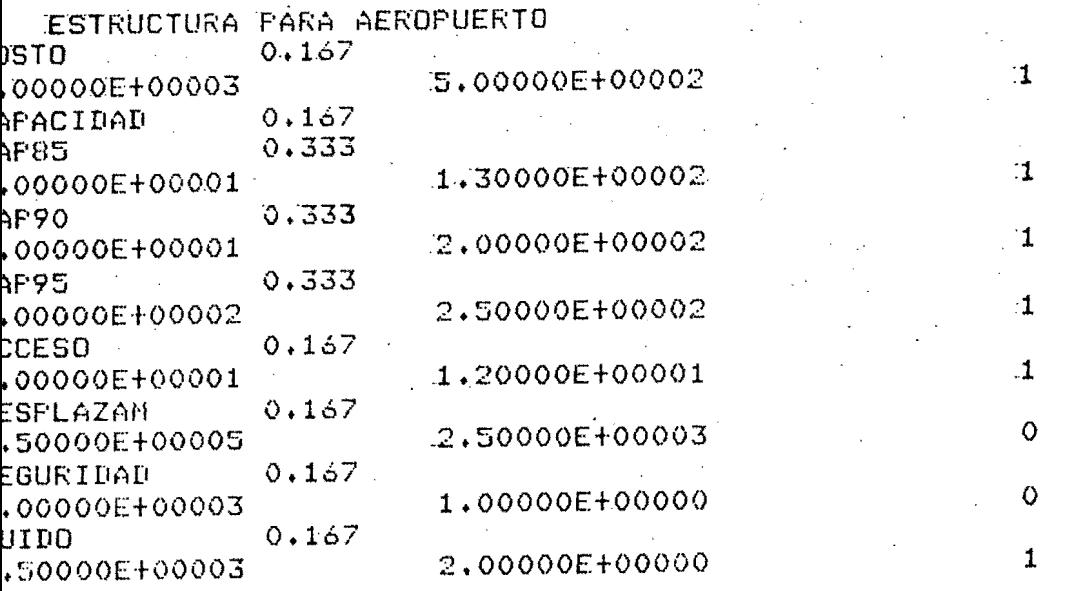

NOTA: DEBUG [MUF] Ó simplemente DEBUG, se expresa enseguida para conocer como ha quedado hasta ahora expresada la estructura de la función multiatri buto. Los atributos, constantes de escala, rangos y tipos de funciones uniatributos  $(0, 1 6 2)$ .

AANDO? ; 38 DIF2 SEGURIDAD COSTO LOQUE DOS PARES DE CONSECUENCIAS CON 3 ATRIBUTOS QUE SEAN INDIF. SIMULTANEAMENTE 0 1200 300 2500 0 3500 750 2500 RAN.K= -0.376/K(SEGURIDAD RES DE INDIF. PROD. INFOR. DE LAS K'S REL. AZON PARA VERIFICAR LA REL. K DE COSTO Ĥ SEGURIDAD  $1.0$ AZON IMPLICITA=  $1.373$ NOTA: INDIF 2 [atributo 1 atributos 2] pide dos pares de consecuencias indi ferentes y calcula una posible  $K = Cte/K_1$  y una proporción entre  $K_1/K_2$  para que el usuario proponga dos valores,  $K_1$  y  $K_2$ , que se aproxi men a las condiciones calculadas en el comando. COMANDO? ; **SET AEROPDERTO COSTO** 48 CAPACIDAD ACCESO SEGURIDAD  $\pm$   $\pm$ 35 DESPLAZAM iΘ RUIDO 8. PRAN↓K≔  $-0.876$ NOTA: KSET [MUF] Se usa para introducir los valores K<sub>i's</sub> de cada atributo (el peso que cada uno tiene en la FUM). El usuario propone arbitrariamente los valores ayudandose de los  $K_1$  y  $K_2$  obtenidos anteriormente y los otros en términos de éstos propuestos. Se supone que el usuario tiene una idea aproximada de la importancia que cada atributo tiene en la función total. Si la suma de los K<sub>i's</sub> es diferente de 1, el programa calcula la K para la función multiplicativa.

OMANDO? ; MAF SEGURIDAD COSTO COLOQUE UN FUNTO DE INDIF. FOR EL QUE PASARA LA CURVA: 800 1000 INTRODUZCA NUMERO DE FTS. PARA GRAFICA: COLOQUE VALORES DE SEGURIDAD - PARA LA GRAFICA 2000 800 600 300 100 PUNTOS DE INDIFERENCIA  $71.141)$  $1000.000.7$  $\epsilon$  $1000.000$ 800,000, 1678.306)  $600.000,$  $\epsilon$  $300.000, 2480.172$  $\epsilon$ 2938.435)  $100,000,$ K  $0.497$ UTIL FARA LA CURVA CON OTROS ATRIB. A NIVEL O=  $\sim$ NOTA: IMAP [atributo 1 atributo 2]. Este comando calcula una curva de indiferencia entre dos atributos con el objeto de tener puntos de indiferencia, tantos como desee el usuario, y proponerlos en los comandos INDIF 2 6 INDIF 1. En las curvas de indiferencia los valores de los no tienen ninguna influencia.  $\mathbf{x}_{115}$ INDIF1 SEGURIDAD COSTO COLORUE UN PAR DE CONSECUENCIAS CON DOS ATRIBUTOS C/U QUE SEAN INDIFERENTES POR FAVOR 1000 70 300 2480 NUEVO FACTOR(ES) K'S IMPLICITOS  $-1,000$  (  $-4.634)$ NUEVO IMPLICITO GRAN.K= -0.876 INDIF 1 [atributo 1 atributo 2]. Introduciendo un par de consecuencias NOTA: indiferentes el programa calcula dos factores y una K implicita resultante del par indiferente. Si el primer factor (el que no está en parentesis) es igual a 1 o muy cercano, significa que los  $K_{j, j}$  introducidos en KSET son los adecuados, en caso contrario, será mecesario modificar los  $K_{i, j}$  llamando de nuevo KSET y corroborandolos con el factor de I

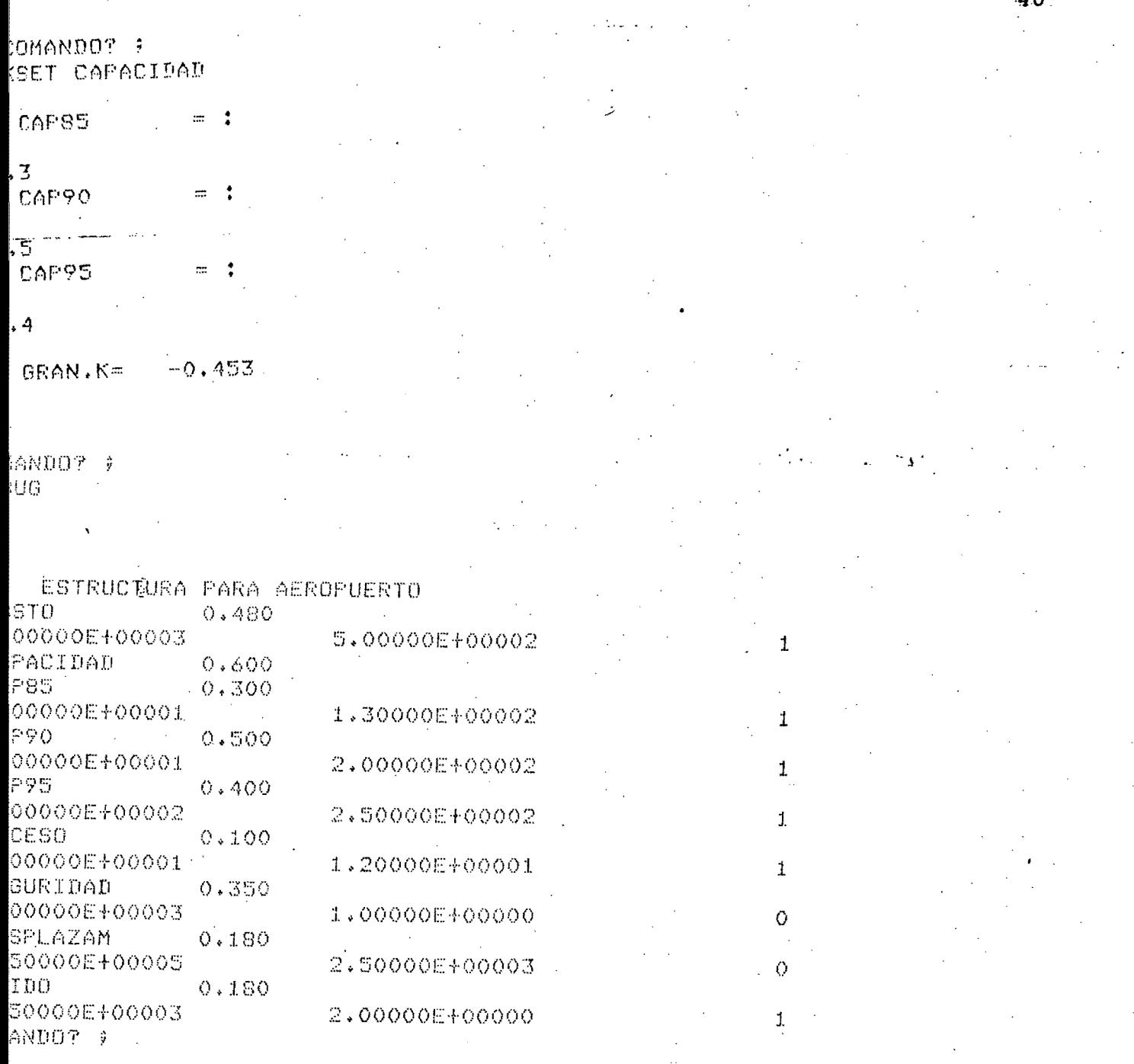

۸ñ

Nota: Usando de nuevo KSET para la función aninada "capacidad" y realizando los pasos necesarios para encontrar los ki's correspondientes, llama-.<br>Serika mos el comando DEBUG para conocer la estructura final de la FUM. Esta estructura será posteriormente cambiada para análisis de sensitivi dad.

# COMANDO? ;

ADDALT A

LA ALTERN ES PROB. ? (SI O NO) ; NO.

ESPECIF. ALTERNATIVA A **COSTO**  $=$   $\ddot{ }$ 2000 CAP85  $= t$ 100 **CAP90**  $\equiv \frac{1}{2}$ 

150 CAP95  $=$   $\ddagger$ 200 **ACCESO** Ŷ  $=$   $t$ 50 SEGURIDAD  $=$ :

300 **DESPLAZAM**  $\equiv$   $\ddagger$ 150000

**RUIDO**  $=$  $\frac{1}{6}$ 400

COMANDO? ;

NOTA: ADDALT [nombre de alternativa]. Una vez establecidas todas las caracteristicas de la MUF, este comando especifica las alternativas y pueden ser bajo certeza o probabilisticas. El caso presentado aquí es ba jo certeza donde el usuario especifica los valores de cada uno de los atributos.

41

K

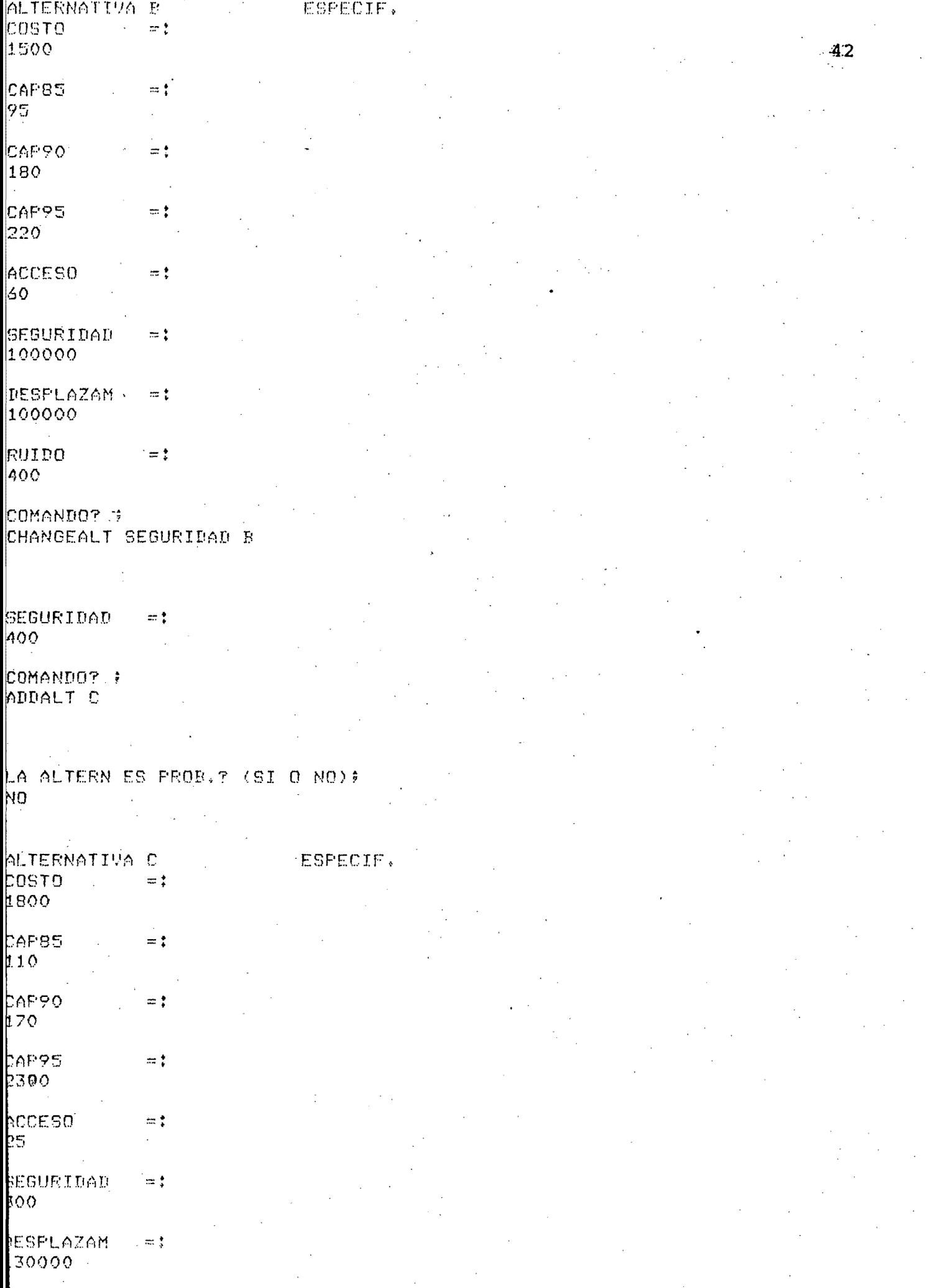

ouru  $\pi\xi$ 

 $\label{eq:2} \frac{1}{2} \sum_{i=1}^N \frac{1}{2} \sum_{j=1}^N \frac{1}{2} \sum_{j=1}^N \frac{1}{2} \sum_{j=1}^N \frac{1}{2} \sum_{j=1}^N \frac{1}{2} \sum_{j=1}^N \frac{1}{2} \sum_{j=1}^N \frac{1}{2} \sum_{j=1}^N \frac{1}{2} \sum_{j=1}^N \frac{1}{2} \sum_{j=1}^N \frac{1}{2} \sum_{j=1}^N \frac{1}{2} \sum_{j=1}^N \frac{1}{2} \sum_{j=1}^N \frac{1}{$  $\hat{\boldsymbol{\gamma}}$ 

: CONANDO? VAL AEROPUERTO

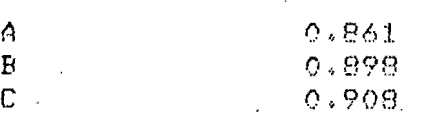

NOTA: EVAL [FUM] [alternativas] evalua la utilidad de todas las alternativas o de las que el usuario mencione.

COMANDO? ; EVAL COSTO A B

 $0.785$  $\triangle$  $0.877$  $\mathbf{B}$ COMANDO? ; EVAL RUIDO

 $0.749$  $\overline{A}$  $\mathbf{B}$  $0.749$  $\mathbf C$  $0.813$ 

> NOTA: EVAL [atributo] [alternativas] evalúa la utilidad de los valores dados en las alternativas. En todas o en las que mencione el usuario.

ANDO? ;

U CONTAM AEROPUERTO

LOQUE RANGO PARA ATRIB. 7 DE FUNC. UTIL.AEROPUERTO 0 250

DE NECESITAR FIJAR COMP. DE ALTERN. K'S NECESITAN NORM. Y LA GRAN.K FIJARSE

> NOTA: ADDU [atributo 1 atributo 2 6 FUM]. Observe que permite adicionar un nuevo atributo a la lista que se tiene. Este nuevo atributo se puede introducir dentro de cualquier otro y considerarse entonces como una función anidada. Note que no es necesario realizar muchos cambios pa ra evaluar la nueva estructura de la FUM, lo que permite reducir los calculos convencionales.

NDO? ? IST

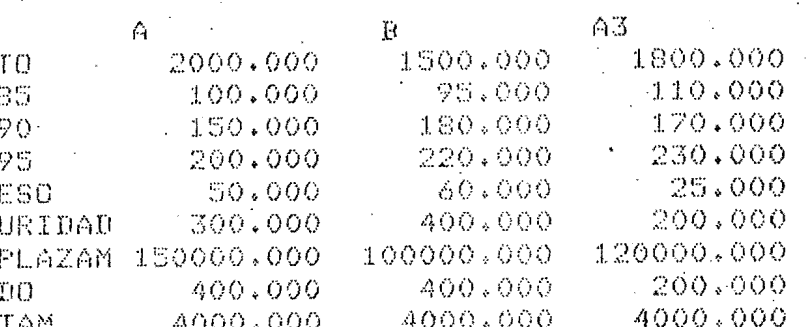

BLA PARA ALTER. PROB. (EQUIV. BAJO CERT.) AY ALTERN, PROBABILISTICAS

NOTA: ALTLIST lista todas las alternativas propuestas. En caso de alternati vas probabilisticas, lista los equivalentes bajo certeza de esas alternativas.

ANDO? ; NGEALT CONTAM A

TAM  $\mathbb{R}^n$ 

ANDO? ) NGEALT CONTAM Ð

ran  $\equiv \frac{4}{3}$ NDO? : IGEALT CONTAM Ü

inni  $= 2.7$ 

NDO? D AEROPUERTO

> 0.894 0.925. 0.949

NOTA: CHANGEALT [atributo] [alternativa]. Cuando quiera cambiar el valor, en caso bajo certeza; o los valores probabilisticos, en caso de incer tidumbre, de un solo atributo en una alternativa particular dada.

 $\mathbb{C}^1$ 

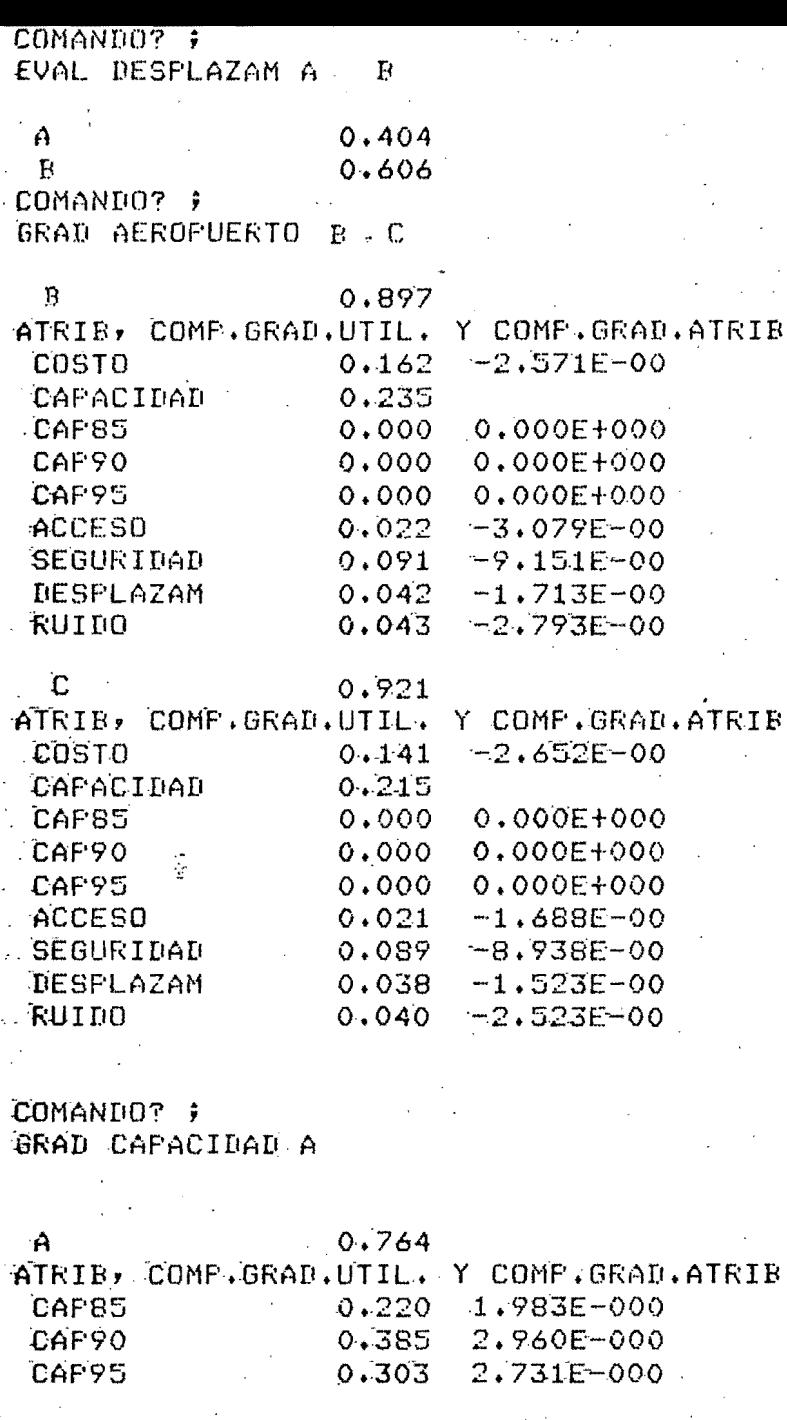

NOTA: GRAD [FUM]. Lista la componente del gradiente de la función utilidad y la componente del gradiente de los atributos de cada uno de ellos con el objeto de que el usuario conozca la variación de cambio que ca da atributo tiene en relación a la FUM, para todas las alternativas a las que el usuario especifique.

COMANDO? ; ADDALT UND 46 LA ALTERN ES PROB. ? (SI O NO) ; ST. ALTERNATIVA UNO ESPECIF. CUANTOS PUNTOS REQUIERE? (INCLUYA O Y 100%)COSTO - (2<=N<=9)  $\overline{5}$ COLOQUE VALORES X'S PRIMERO Y LUEGO F(X)'S 99500 1050 1250 1500 2000DEL 500 1050 1250 1500 2000  $0.125.55.75.1$ CUANTOS PUNTOS REQUIERE?  $(INCLUYA 0 Y 100Z)CAP85$ (ヴィ=Nィ=9) :  $\overline{2}$ COLOQUE VALORES X'S PRIMERO Y LUEGO F(X)'S 99.9 100  $.0011$ CUANTOS PUNTOS REQUIERE?  $($ INCLUYA O Y 100%)CAP90  $\cdots$ (2<=N<=9) :、 2  $\sim$ COLOQUE VALORES X'S PRIMERO Y LUEGO F(X)'S  $179.9$  180  $.0011$ CUANTOS PUNTOS REQUIERE? (INCLUYA 0 Y 100%)CAP95  $(2<=N<=9)$ :  $\overline{2}$ COLOQUE VALORES X'S PRIMERO Y LUEGO F(X)'S  $209.9210$  $.0011$ CUANTOS PUNTOS REQUIERE? (INCLUYA 0 Y 100%) ACCESO  $(2<=N<=9)$ 5 COLOQUE VALORES X'S PRIMERO Y LUEGO F(X)'S 13 23 27 30 38  $0.25.5.751$ CUANTOS PUNTOS REQUIERE? (INCLUYA O Y 100%)SEGURIDAD  $(2<=N<=9)$  :  $\overline{2}$ COLOQUE VALORES X'S PRIMERO Y LUEGO F(X)'S 699 700  $.0011$ CUANTOS PUNTOS REQUIERE? (INCLUYA 0 Y 100%)DESPLAZAM  $(2<=N<=9)$  $\mathbf{r}$ COLOQUE VALORES X'S FRIMERO Y LUEGO F(X)'S 189999 190000  $.0011$  $(2 < nN < n9)$  : CUANTOS PUNTOS REQUIERE? (INCLUYA 0 Y 100%)RUIDO 5

540 1000 1250 1400<u>0EL</u> 540 1000 1100 1250 1400 ) .25 .5 ,75 1 DDALT BOS LA ALTERN ES PROB.? (SI O NO); ÌI. LTERNATIVA DOS ESPECIF. UANTOS PUNTOS REQUIERE? (INCLUYA O Y 100%)COSTO ( (2<=N<=9) ; OLOQUE VALORES X18 PRIMERO Y LUEGO F(X)<sup>7</sup>S. 2450 3000 3150 3400 3800  $\,\cdot\,25$   $\,\cdot\,5$   $\,\cdot\,75$  1 UMATOS PUNTOS REQUIERE? (INCLUYA O Y 100%)CAP85 (2<=N<=9) : COLOQUE VALORES X'S PRIMERO Y LUEGO F(X)'S  $10.110 \cdot 1$ 001 1 UANTOS PUNTOS REQUIERE? (INCLUYA O Y 100%)CAP90  $\rightarrow$  (2<=N<=9) : .<br>Midque valores x's primero y luego f(x)'s 190 190.1 001 1 UANTOS FUNTOS REQUIERE? | (INCLUYA O Y 100%)CAP95 | (2<=N<=9): 29.9 2DFL COLOQUE VALORES X'S PRIMERO Y LUEGO F(X)'S 29.9 230 001 1 UANTOS PUNTOS REQUIERE? –(INCLUYA O Y 100%)ACCESO (2<=N<=9) : MULOQUE VALORES X'S PRIMERO Y LUEGO F(X)'S 0 50 56 32 72  $9 + 25 + 5 + 75 + 1$ UIANTOS PUNTOS REQUIERE? (INCLUYA O Y 100%)SEGURIDAD - (2<=N<=9) : 19.9 220DEL .<br>Miloque valores x's primero y luego f(x)'s 19.9 220  $|001 \t1$ UANTOS PUNTOS REQUIERE? (INCLUYA O Y 100%)DESPLAZAM (2<=N<=9) : MOLOQUE VALORES X'S PRIMERO Y LUEGO F(X)'S -999 5000

 $0011$ 

COLOQUE VALORES X'S PRIMERO Y LUEGO F(X)'S 5 350 400 550 550  $0.25.5.75.1$ 

COMANDO? ; **ATLISTDEL** ALTLIST

5

Nota: Observe esta nueva lista de alternativas. Se han introducido 2 alternativas probabi lísticas. Note abajo los resultados de su evaluación.

Ø

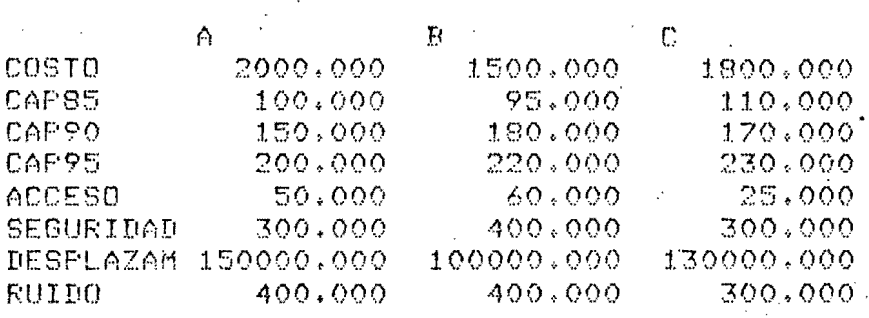

TABLA PARA ALTER, PROB, (EQUIV, BAJO CERT,) UNO.  $10S$ 

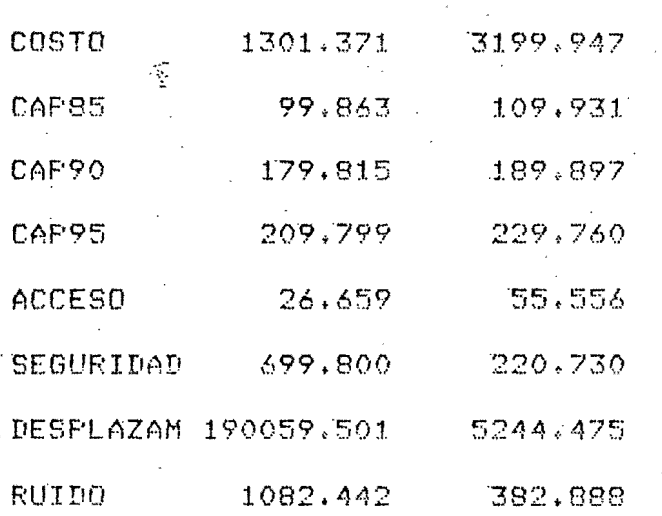

COMANDO? ; EVAL AEROPUERTO

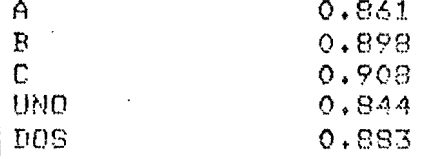

COMANDO? ; EVAL COSTO.

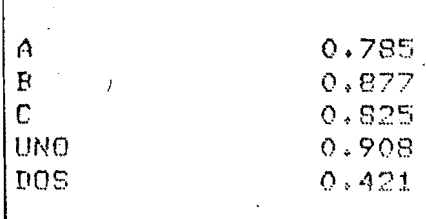

tomando? ; **EVAL SEGURIDAD** 

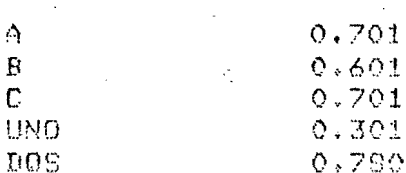

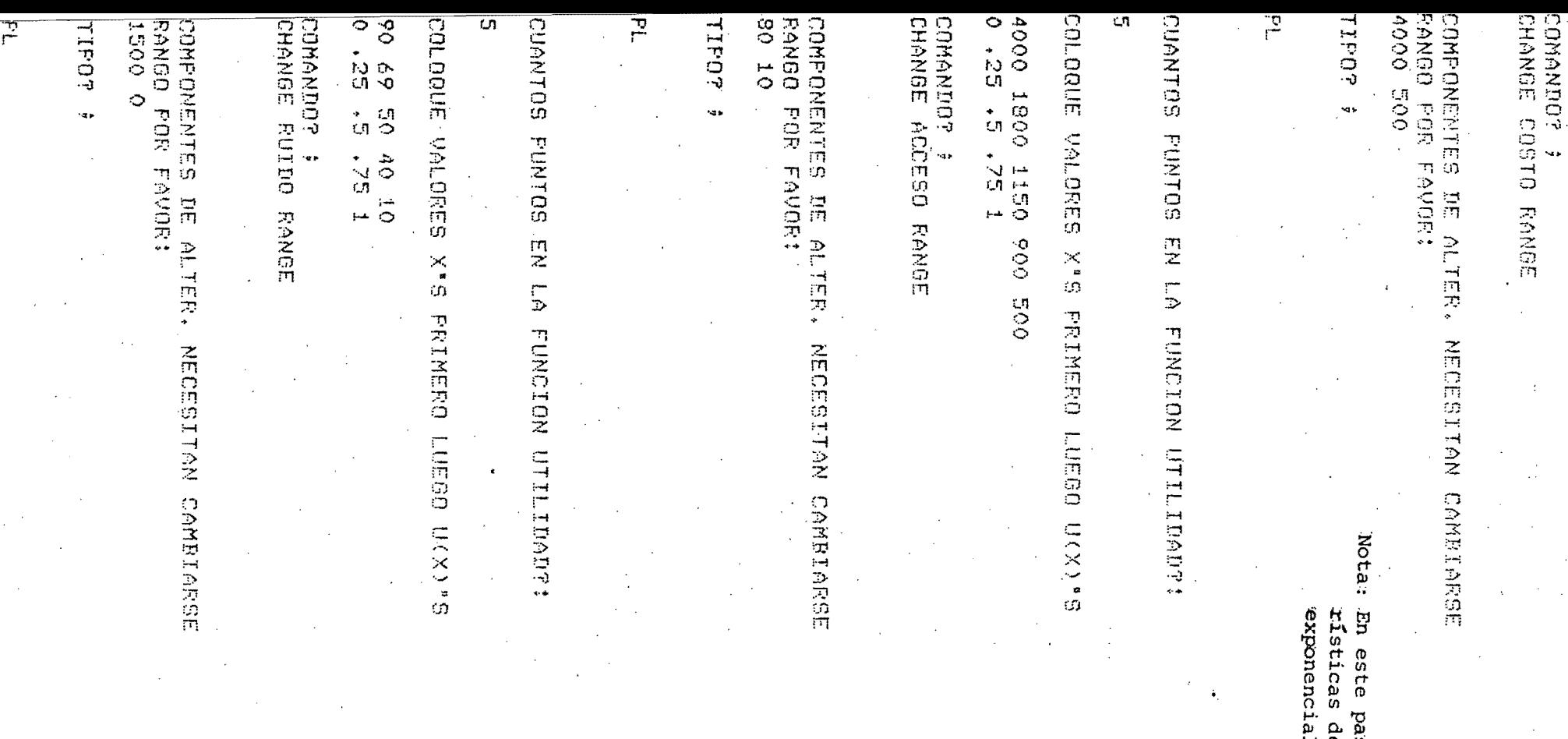

NOTA: CHANGE [atributo] [NAME, K, RANGE] [RUEVO ROMBre 6 Valor de K] posiblemente sea este comando el más importante, junto con CHANGEALT, para el análisis de sensitividad. Permite tanto cambiar el nombre, el valor de su k<sub>i</sub>, así como el rango y tipo de función uniatributo. Observe como cambian las correspondientes utilidades cuando varían estos importantes aspectos de la función utilidad multiatributo.

 $597$ **Zamo** 

ū  $\omega$ 

cambiar

ser

caracte-

de<br>e

funciones uniatributo,

Theal por

partes

## COLOQUE VALORES X'S PRIMERO LUEGO U(X)'S

1500 900 600 300 1  $0.25.55.75.1$ 

COMANDO? # EVAL AEROPUERTO

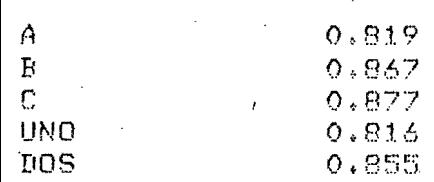

Nota: Observe como al cambiar los tipos de las funciones uniatributos la evaluación de alternativas nos dá valores más cercanos.

#### COMANDO? ;

DISPLAY~COSTO

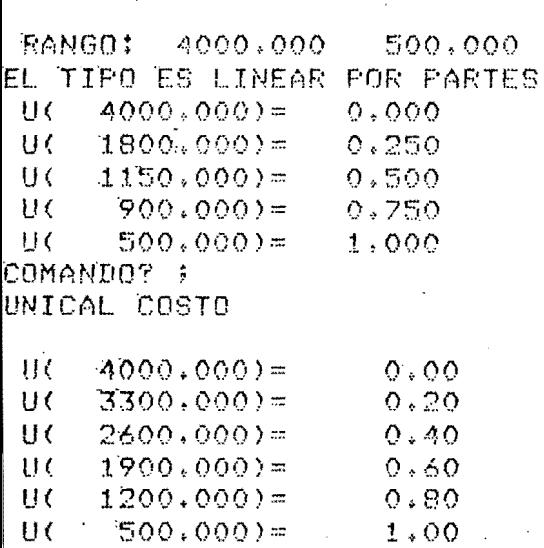

COMANDO? ;

FRACTILE COSTO UND

DISTRIB, ACUM, PARA LA ALTERN,  $F($  $500,000$  =  $0.000$  $F($  $1050,000$ )=  $0.250$ F(  $1250,000$ )=  $0.500$  $F($  $1500.000 =$  $0.750$  $F($  $2000,000$  = 1,000 COMANDO? ; FRACTILE COSTO DOS

DISTRIB, ACUM, PARA LA ALTERN.  $F($  $0,000$  $2450.000 =$  $F($  $3000,000$  =  $0.250$ F (  $3150,000$ ) =  $0.500$  $F($  $3400,000$  $0.750$ F٢  $3800$   $\sim$  000) = 1,000 COMANDO? ; **CHANGE COSTO K .3** 

Nota: Para verificar si las características de las funciones uniatributo son las adecuadas, use otra vez los comandos DISPLAY, UNICAL e INVERSE. note como el tipo 2 -(Lineal por partes) expresa mejor las for mas de las funciones.

Nota: FRACTILE (atributo) (alternativa) nos dice las características de la función de distribución de probabilidad acumulada de un atributo en una alternativa probabilís tica dada.

 $\mathfrak{O}$  .

Nota: Cambiamos el valor de K en costo, de .48 a .3, y observe como cambian los resultados de las alternativas en los siguientes comandos.

: TOUMANO? EVAL COSTO

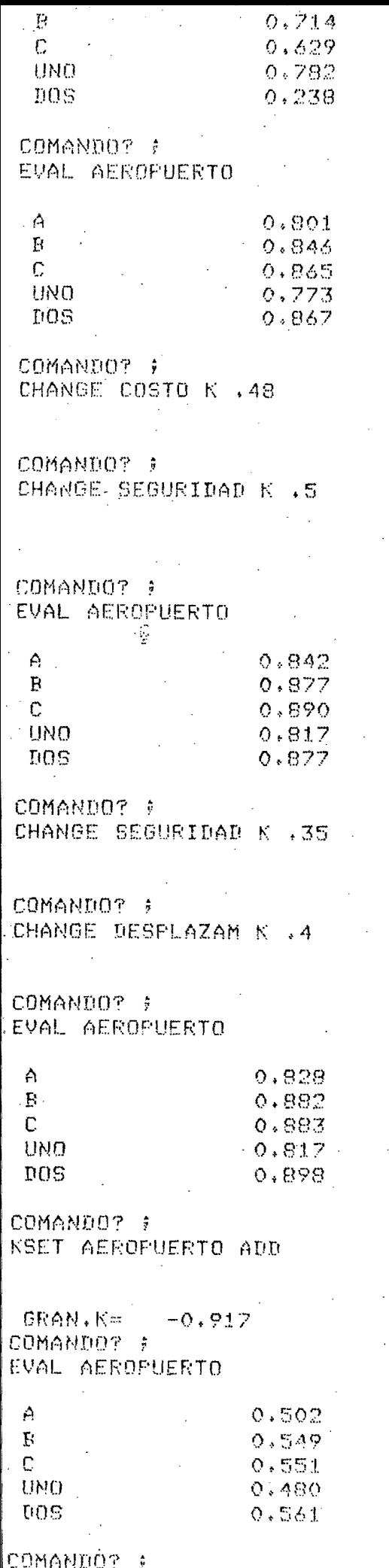

DISPLAY

AEROPUERTO

Nota: KSET (FUM) (ADD). La expresión ADD en el comando KSET normaliza los valores de los ki's de tal manera que su suma es igual a 1. Es decir trasforma la FUM de multipli cativa a Aditiva. Observe el efecto que = ocasiona al evaluar esta nueva función en las alternativas.

Nota: Ahora cambiamos el valor de K en seguri-dad, de .35 a .5, y observe el impacto en la función multiatributo.

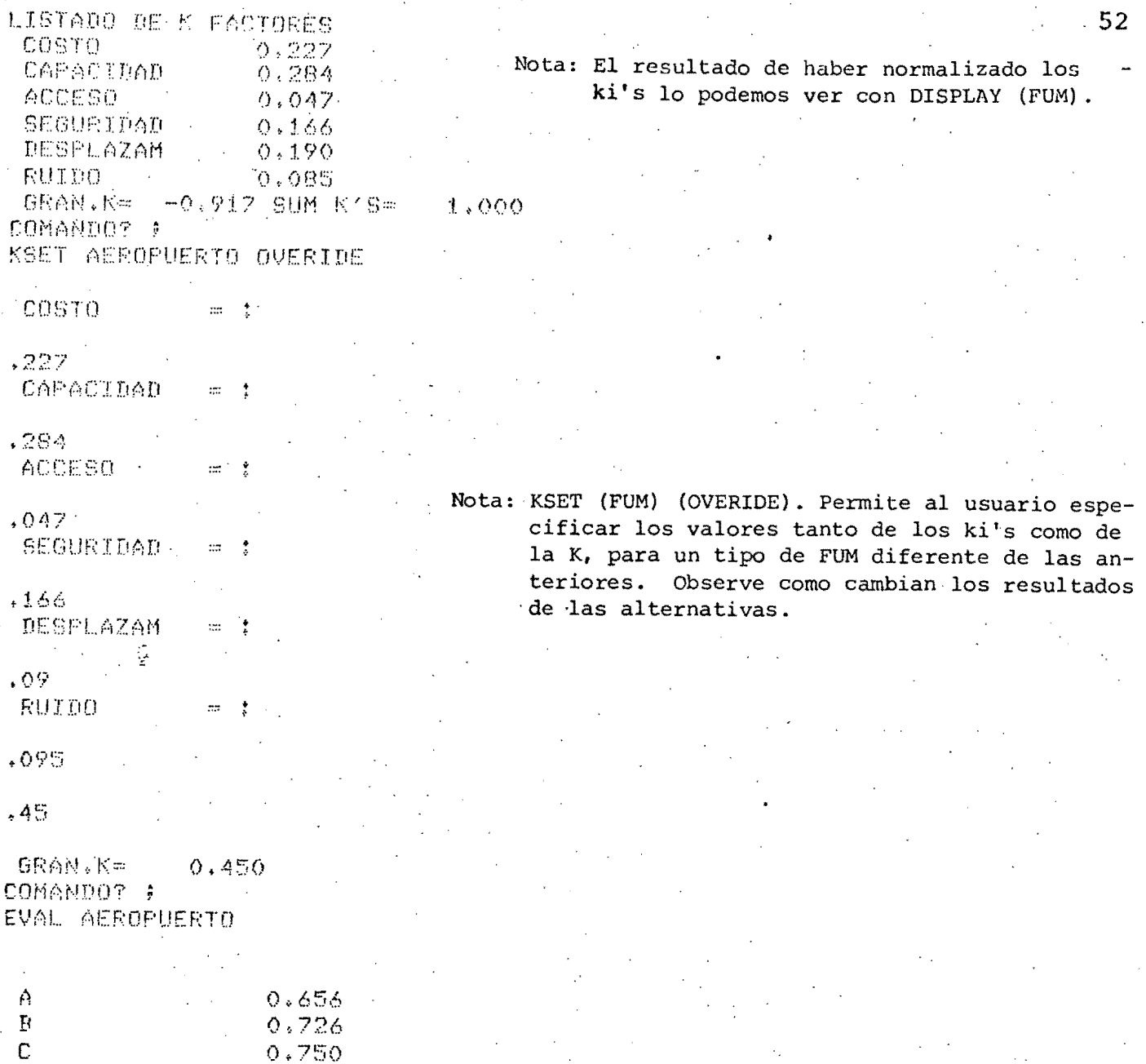

Nota Final:

 $0.609$ 

 $0.698$ 

UNO

 $DOS$ 

No es interés del trabajo encontrar el mejor curso: de acción de las alternativas propuestas. Tampoco interpretarlos resultados para el análisis de sensitividad. Simplemente presentar las ven tajas del programa, los usos de algunos comandos y observar los efectos que ocurren en un problema particular. Consideremos que con ésto el lector tendrá una idea clara para encontrarle aplica ciones concretas.

### **6. CONCLUSIONES**

,..---------------------

Hemos expuesto que este programa es sólo una herramienta, que aunque sea explotada en todas sus posibilidades y aplicado correctamente su marco te6rico, sus resultados no son más que meras aproximaciones a la mejor decisión, y que en todo caso s6lo sirven de referencia, orientando al decisor y sugiriendo las mejores alternativas, quedándose a nivel -  $^{\circ}$  prescriptivo.

No puede ser de otra manera, puesto que las personales convicciones, actitudes o valores del decisor están fuertemen-, te influenciadas por el medio circunstancial de su entorno. Tanto sus respuestas, cuando establecemos un diálogo con él para obtener los parámetros que nos interesan, como su deci si6n final responden a situaciones coyunturales que caen fuera del análisis formal, es decir, que no pueden ser cuan tificables.

Tal vez en esto resida una de las principales fallas de la teoría de decisiones,esto es, la que se refiere a la fase de implantaci6n. En lapráctica no debe separarse un proble ma de su identificaci6n y análisis con su implantaci6n,' puesto que esta fase da lugar a nuevas' restricciones que de ben ser consideradas, como por ejemplo: la estructura organizacional del sistema, aspectos burocráticos, presiones

sindicales, caprichos de poder, etc.

Sin embargo, lo que se refiere a la parte de cálculo de lo que hasta ahora es el análisis. de decisiones, se ve reducido grandemente con ayuda de este programa. Las ventajas de rivadas de su utilizaci6n son evidentes, principalmente para un analista con un buen conocimiento de la teoría que lo sus tenta. Además, es claro que en la medida que se adquiera práctica en su manejo, permitirá estructurar mejor sus problemas subsecuentes, lo que posiblemente generará adiciones o modificaciones al marco conceptual, que amplien la fronte ra del conocimiento en este ámbito. Es decir, puede tener carácter huerístico.

Aunque pueda parecer optimista mi actitud, consecuencia de todo primer trabajo de investigaci6n, considero que no será eri balde el esfuerzo realizado para la implantación del pro grama y que será de. gran ayuda para otros compañeros que se avoquen al estudio de la teorfa de decisiones, tanto aquf como en otras facultades, así como para los que profesional mente.lo utilizan. Puede servir tanto al sector público co mo al privado en su toma de decisiones, puesto que el pro-grama se utiliza por individuos o incluso por grupos.

Por esta raz6n soy optimista. El reto que plantea la fase de implantación mencionada, debe ser retomada para vencer esa dificultad

y poder llegar a mejores resultados. Las perspectivas de las tomas de decisiones son tales que mi modesta aportación, 6jala tenga alguna utilidad para alguien.

En lo que respecta al progrma en sí, hay algunas recomendacio nes que considero convenientes. La parte que corresponde al I cálculo de los  $k_{i,j,c}$  no es muy consistente por lo que se sugie ias tomas de decisiones son tales que mi modesta aportación,<br>Ójala tenga alguna utilidad para alguien.<br>En lo que respecta al progrma en sí, hay algunas recomendacio<br>nes que considero convenientes. La parte que corresponde re que se utilice en la medida que se tenga un conocimiento aproximado de ellos. Tal vez usando los aspectos formales ya mencionados en este escrito y combinandolo con los comandos pa ra tal fin, se llegue a una buena aproximaci6n. También para explicitar las formas de las funciones uniatributos, puesto que se obtienen generalmente por el método de valores medios, es conveniente usar el tipo de funci6n lineal por partes ya que así se definen apropiadamente las funciones mencionadas.

La parte más util y más operativa del programa es la que se ~efiere al análisis de sehsitividad. Es posible realizar tantos cambios como el usuario considere conveniente sin que represente esfuerzo adicional alguno para los cálculos. Una vez definida todas las características de la función multiatributo.; la evaluación de alternativas bajo diferentes condiciones se encuentra rápidamente, maximizando la eficiencia del análisis y reduciendo sensiblemente el tiempo de computo. El ejemplo que se presenta para el problema de un aeropuerto con tiene varias modificaciones que pueden servir en un análisis de sensitividad. En ellas puede observarse las potencialidades que brinda el programa.

55

-------------------.,

Por último es necesario decir que no fue posible encontrar una forma que permita salvar el archivo de datos introducidos en un problema particular, por deficiencias en el almace namiento que muestra la máquina para el lenguaje PL/1 que es ta implementado al programa. Pero puesto que el sistema es iterativo, se puede utilizar el decwriter e ir observando directamente los resultados del análisis.

Ş,

#### REFERENCIAS BIBLIOGRAFICAS

 $2.$ 

 $3<sup>2</sup>$ 

- KEENEY, R.L. y H. RAIFFA. Decisions with multiple objecti  $1.$ yes: preferences and value tradeeffs. Ed. John Wiley and Sons, New York, 1976.
	- SICHERMAN, Alan, An Interactive computer program for Asse sing and Using Multiatribute Utility functions, Tesis doc toral, Operation Research Center Massachusetts Institute of Technology, 1975.
		- RAIFFA, H. Decision Analysis. Ed. Addison-Wesley, Readin Mass. 1968.
- 4. MORGAN,Jones J.Introducción a la Teoría de decisiones. Traducida por Representaciones y Servicios de Ingeniería México, 1979.
- 5. FLORES, Jesús Acosta, Teoría de decisiones, en el Sector público y en la empresa privada. Ed. Representaciones y Servicios de ingeniería, S.A. México, 1975.
- 6. CANALES, R., S.T. Guillen, J. Marcos. Toma de decisiones con objetivos múltiples caso determinista. Ed. Revista del Instituto de Ingeniería, México, 1976.
- 7. FIRE, C.T., PL/1 for Scientific programmers, Ed. Prentice Hall, Inc. Englewood Cliffs, New Jersey, 1970.
- 8. RAIFFA, Howard, Decisión Análisis, a seef instrectional Self - paced course, Notas de un curso. 7 Modulos.

57 .

- 9. CONWAY, Richard, David Gries, Primer on Structured Programming Using PL/1, PL/C and PL/CT, 1976 by winthrop publisher Inc. 17 Donster Street, Massachusetts.
- 10. LUCE, R.D. Y H. RAIFFA Games and Decisions. Ed. John Wiley and Sons, New York, 1957.

ANEXO 1

LISTA DE COMANDOS DE PECFUM

**DEPFI** 

INPUT name - se le dá un nombre a la funci6n multiatributo y en el programa éste se reconocerá con la expresión 'name' El programa establece un diálogo con el analista y le pide nombres para los atributos y sus rangos. Para el caso de atributos cuyas preferencias sean monotónicas se debe poner primero el valor de preferencia menos deseable. Cuando haya un vector atributo, (yen consecuencia una MUF anidada) ~ este se asignará especificando un mismo número para los límites tanto inferior como superior. Después que se han introducido estos datos; el programa establece por default, la forma aditiva para todas las MUF's con Ki = Kj para toda i, j y la función de utilidad lineal para todas las UNIF's. El usuario posteriormente modificará éstos de acuerdo con los comandos que tienen la función de dichos cálculos y ade cuarlos a las espectativas del decisor.

SAVE filename - Salva las preferencias y la especificación de alternativas, es decir todos los datos dados hasta la ho ra, en un archivo llamado filename.

READ filename - Restablece la información que fué salvada en 'filename ' .

DEBUG - lista todos los atributos y la estructura de la fun ci6n utilidad. Dicha lista incluye sus nombres, factores -

de escala, rangos y tipos de función uniatributo (0, 1 y 2. indican lineal, aversi6n constante al riesgo y lineal por partes respectivamente). Lo mismo sucede con un vector atri buto, que en este caso, es una funci6n multiatributo anidada.

ADDALT altname [factor] - Inicia un dia16go en el que una alternativa será reconocida por la expresión 'altname'. El programa pregunta al usuario si la alternativa es probabi- lística o bajo certeza. Si la respuesta es el primer caso, se requiere una distribuci6n de probabilidad acumulada li- neal por partes (los valores de la abscisa para la funci6n se colocan en orden ascendente). La opci6n "factor" es un número que coloca todos los atributos escalares al nivel factor de sus rangos. Por ejemplo, si factor = .1, todos los atributos escalares son colocados a un décimo de la po-.~. " .. sición que hay entre los límites inferior  $y$  superior,

Hay que tener cuidado en esta parte puesto que estas alternativas son las que posteriormente serán evaluadas por la funci6n utilidad.

DROPALT altname - remueve o elimina la alternativa 'altname' del estatus anteriormente dado.

EVAL uname  $A, B, \ldots$  - Evalúa las alternativas A, B,... usando la funci6n utilidad asociada con 'uname'. Si no se especifica alguna alternativa en particular, el programa evalúa todas las alternativas y hace un listado de sus utilidades.

UNISET uname [ LIN, RC, PL ] - fija la función uniatributo asociada con 'uname' en la forma lineal, aversión cons-tante al riesgo o lineal por partes. El primer caso es por defaul; en el segundo el programa pregunta por una lotería con dos valores y su EBC; en el tercer caso, la forma li-neal por partes, los valores de la abscisa se colocan en orden ascendente, donde  $2 < n \leq 9$ .

KSET mname [ factor, ADD, OVERIDEJ. -fija los factores de escala para la MUF asociada con "mname", introducidos por -. el usuario. El número "factor" origina que los factores de escala fijados sean multiaplicados por ese número. El pro . grama automáticamente calcula la K asociada con los nuevos factores de escala. Si junto con esto se especifica ADD los factores de escala se normalizan para que su suma sea igual a 1. Por otro lado el usuario puede colocar directamente el valor de K en respuesta a la disposici6n final hecha por el computador si se especifica OVERIDE .

GRAN uname  $A, B, \ldots$  - calcula las componentes del gradien-

~ , I

te (pendiente) de la función utilidad asociada con 'uname' para todas o algunas de las alternativas A, **B, ...** 

INDIF1 uname  $1$  uname  $2$  - En el plano de atributos uname  $1$ uname 2, dada las relativas ki's (esto es, factores de esca la con una relación apropiada, una con respecto a la otra pe ro no necesariamente un valor absoluto adecuado ) la K se especifica por un simple par de consecuencias de indiferen- INDIF1 requiere este par de consecuenicas de indife- $\circ$  cia. rencia y usa las ki's como las relativas ki's dadas. En respuesta, la K es dada junto con el factor por el cual las ki's corrientes serán multiplicadas para producir la K (ver el comando KSET con la opci6n "factor").

INDIF2 un ame 1 uname 2 - En el plano de atributos uname 1 uname 2, con los factores de escala denotados por  $K_1$  y  $K_2$ , colocando dos pares de dos consecuencias de indiferencia donde cada uno especifica la razón  $K_1/K_2$  y K = constante/K<sub>1</sub> Después de INDIF2, se puede usar el comando KSET para fijar  $K_1$ , y luego  $K_2$  y K en términos de  $K_1$ . Posteriormente se puede usar el comando lMAP para generar curvas de indiferen cia en el plano uname 1 - uname <sup>2</sup> (para esas curvas de ind<u>i</u> ferencia, los valores de Ki, i  $\neq$  1,2 son irrelevantes).

UNICAL uname n-imprime una lista de utilidades usando la INIF asociada con 'uname'. Una vez que se especifica el núme ro n, el usuario propone n cantidades de atributo y el pro--

62

<sup>~</sup>-... ~.

grama responde con las n utilidades asociadas.

INVERSE uname  $n - imprime$  una lista de cantidades de - atributos asociadas con utilidades usando la UNIF "uname ". Una vez que se especifica el número n, el usuario propone n cantidades de· utilidad de "uname" y el programa responde con los n niveles de atributos asociados. Si no se especifica lan, el programa tiene una impresi6n por default.

CHANGEALT uname altname - es una rutina pra cambiar la componente del,atributo "aname" de la alternativa "altaname" sin cambiar las otras componentes.

CHANGE uname [ NAME,  $K$ , RANGE ] param - rutina para cambiar el nombre o factores escala o rango del atributo "uname" a param. Si no se cambia el rango, no se requiere param. Pe ro cuando se cambia el rango, el programa requiere que se reespecifique el tipo de la UNIF. Cuando se cambia el nom*pre,* param no debe tener un blanco a la izquierda.

ALTLIST - lista las alternativas propuestas. Las alternativas probabilísticas se listan con sus respectivas equivalentes bajo certeza.

DISPLAY uname - exhibe las características de la función utilidad asociada con "uname". Los factores de escala para los argumentos del atributo y su suma se listan para una

MUF mientras que el rango y tipo se listan para una UNIF.

FRACTILE uname altname - exhibe la distribución acumulada para "uname" en la alternativa "altname".

LOTERRY uname n - calcula el equivalente BC para una lotería relacionada con el atributo escalar "uname". El número n especifica el número de posibles consecuencias de la lote ría. Estas se le piden al usuario con sus respectivas probabilidades y con esto calcula el EBC.

·~t

IMAP uname 1 uname 2 - Inicia un diálogo para generar una curva de indiferencia en el plano uname 1, uname 2. Se le pide al usuario un punto por el qué pasará la curva. Luego el número de puntos que pide graficar y posteriormente que coloque los valores de uname 1 para ese número de puntos. - De esa forma el programa encuentra los valores correspondien tes de uname 2.

STOP - Se usa este comando para terminar la sesi6n y el programa dá las. gracias por usar MUFCAP.

ADDU uname 1 uname 2 - Inicia un diálogo que adiciona un atributo "uname 1" a la lista de argumentos de la MUF aso- ciada· con "uname 2".

DELU uname - Elimina el atributo "uname" de la estructura.

SWITCH uname uname  $2$  - Adiciona un atributo común "uname" a la lista de argumentos de la MUF asociada con "uname 2" y elimina "uname" que era originalmente un·argumento de la MUF.

INTERBK name - Si cualquier argumento atributo de la MUF asociada con "uname" es un vector, su función utilidad es una MUF anidada con su propia constante interna K. INTERBK<br>calcula la K teoricamente para la MUF anidada que haría el anidamiento de los atributos internos innecesarios e imprime este con la K interna común.
NOTAS ADICIONALES SOBRE INDIF1,· INDIF2 e IMAP

El comando INDIF1 puede ser usado mejor considerando el se .gundo procedimiento para obtener las relativas Ki's. Se '. muestra un ejemplo de eso en el problema del Aeropouerto. - Si algún uname 1 o uname 2 es un vector atributo, cuando se usa INDIF1 , INDIF2 o IMAP las consecuencias introducidas deben expresarse como pares de utilidad más que como pares de valores de atributo. La utilidad para un valor atributo es el resultado obtenido cuando esa cantidad del atributo - (vector o escalar) es evaluada usando la funci6n utilidad asociada con ei nombre del atributo. Cuando usamos INDIFl, INDIF2 o IMAP, umme 1 un ame 2 deben ser argumentos exp1icitos de la misma MUF. Esto significa que (uname 1, uname 2) deben ser preferencia1mente independientes de los otros atributos. El programa pregunta cuando deben serintroduci dos valores de utilidad o valores del atributo. En cua1- quier caso, es conveniente hacer algunos ejemplos para veri ficar sus resultados.

66

I -1